UNIVERSIDADE FEDERAL DE MINAS GERAIS ESCOLA DE CIÊNCIA DA INFORMAÇÃO

CRISTIANE MEDEIROS JARDIM

# **SUBSÍDIOS PARA A PUBLICAÇÃO DE CONTEÚDOS NA INTRANET DA CÂMARA DOS DEPUTADOS**

Brasília 2013

CRISTIANE MEDEIROS JARDIM

# **SUBSÍDIOS PARA A PUBLICAÇÃO DE CONTEÚDOS NA INTRANET DA CÂMARA DOS DEPUTADOS**

Monografia apresentada ao programa de Especialização do Núcleo de Informação Tecnológica e Gerencial – NITEG, no curso Especialização em Arquitetura e Organização da Informação da Escola de Ciência da Informação, da Universidade Federal de Minas Gerais, como requisito para a obtenção do certificado de Especialista.

Orientadora: Profª. Drª. Renata Maria Abrantes Baracho

BRASÍLIA 2013

Jardim, Cristiane Medeiros.

 Subsídios para a publicação de conteúdos na intranet da Câmara dos Deputados [manuscrito] / Cristiane Medeiros Jardim. -- 2013. 63 f. : il. color.

 Orientadora: Renata Maria Abrantes Baracho. Impresso por computador.

 Monografia (especialização) -- Curso de Arquitetura e Organização da Informação, Câmara dos Deputados, Centro de Formação, Treinamento e Aperfeiçoamento (Cefor) e Universidade Federal de Minas Gerais, Escola de Ciência da Informação (ECI), 2013.

 1. Brasil. Congresso Nacional. Câmara dos Deputados. 2. Gestão da informação, Brasil. 3. Intranet, administração, Brasil. I. Título.

CDU 342.532:004.738.5(81)

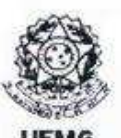

#### Universidade Federal de Minas Gerais Escola de Ciência da Informação Núcleo de Informação Tecnológica e Gerencial - NITEG Curso de Especialização em Arquitetura e Organização da Informação

ATA DA DEFESA DE MONOGRAFIA DE CRISTIANE MEDEIROS JARDIM, matricula: 2011717218

Às 14:00 horas do dia 29 de abril de 2013, reuniu-se nas Instalações do CEFOR/Câmara dos Deputados em Brasília-DF a Comissão Examinadora, para julgar o trabalho intitulado Subsidios para a publicação de conteúdos na intranet da Câmara dos Deputados, requisito final para obtenção do Grau de ESPECIALISTA em ARQUITETURA E ORGANIZAÇÃO DA INFORMAÇÃO. Abrindo a sessão, a Presidente da Comissão, Profa. Dra. Renata Maria Abrantes Baracho Porto, após dar conhecimento aos presentes do teor das Normas Regulamentares do Trabalho Final, passou a palavra á candidata para apresentação de seu trabalho. Seguiu-se a argüição pelos examinadores com a respectiva defesa da candidata. Logo após, a Comissão se reuniu sem a presença da candidata e do público, para julgamento e expedição do resultado final. Foram atribuidas as seguintes indicações:

Profa, Dra, Renata Maria Abrantes Baracho Porto - Orientadora Profa, Dra, Gercina Borêm de Oliveira Lima Michael Shigeki Onishi

Poreva Amerida Amora

Pelas indicações, a candidata foi considerada Aprovada com nota 92.

O resultado final foi comunicado publicamente à candidata pela Presidente da Comissão. Nada mais havendo a tratar, a Presidente encerrou a sessão, da qual foi lavrada a presente ATA que será assinada por todos os membros participantes da Comissão Examinadora.

Brasília, 29 de abril de 2013

Multiple Multiple Saracho Porto Escola de Ciência da Informação/UFMG (Orientadora)

excins Profa. Dra. Gercina Borem de Oliveira Lima Escola de Ciência da Informação/UFMG

٦ lla.

Michael Shigeki Onishi Representante do CEFOR/Câmara dos Deputados

Obs. Este documento não terá validade sem a assinatura e carimbo do Coordenador do Curso.

Av, Antônio Carlos, 6627 - Sala 2019 - Campus Pampulha - CEP: 31270-901 - Belo Horizonte - MG Telefone: (31)3409-5229 - www.niteg.eci.ufmg.br - e-mail: niteg@eci.ufmg.br

# **AGRADECIMENTOS**

À minha família, especialmente meus pais Antonio e Elza, filhos Guilherme e Rachel e meu companheiro Marcelo, pelo apoio e compreensão integrais; aos meus colegas de trabalho, ou melhor, amigos de verdade, que me impediram de desistir; à instituição Câmara dos Deputados, que ofereceu os recursos e o suporte necessários à execução desse trabalho e à Jesus, pelo amparo incondicional nas horas mais difíceis...

"Que ninguém se engane, só se consegue a simplicidade através de muito trabalho"

Clarice Lispector

# **RESUMO**

A partir do mapeamento das páginas do Portal Intranet da Câmara dos Deputados, que atende a mais de 10 mil usuários internos, identificou-se a ocorrência de problemas na publicação de seus conteúdos, tais como erros de formatação, duplicação, grafia e inconsistências. Esse trabalho apresenta um diagnóstico, relacionando os problemas encontrados às razões de sua ocorrência e concluiu-se que há dificuldade no uso da ferramenta de gestão de conteúdos, ocasionada pela falta de treinamento dos provedores e por restrição da própria ferramenta com relação a algumas funcionalidades que, caso estivessem disponíveis, facilitariam a atividade de publicação no Portal. Como resultado da pesquisa, são elencadas ações corretivas na gestão da intranet, com o objetivo de minimizar os erros na publicação de seus conteúdos.

**Palavras-chave:** Gestão de conteúdo web. Portal Corporativo. Provedor de conteúdo.

# **ABSTRACT**

Starting from the mapping of pages of the Brazilian Chamber of Deputies Intranet, which serves more than 10,000 internal users, it was identified the occurrence of problems in content publishing, such as formatting errors, duplication, inconsistencies and spelling. This paper presents a diagnosis of these problems related to the reasons for their occurrence and concluded that there is difficulty in using the content management tool, caused by lack of training of the content providers and by limitations of the tool itself with respect to some features that, if were available, would facilitate the publishing activity on the intranet. In conclusion, it is suggested corrective actions in managing the intranet, in order to minimize errors in the publication of its contents.

**Keywords:** Web content management. Corporate Web Portal. Content provider.

# **LISTA DE ILUSTRAÇÕES**

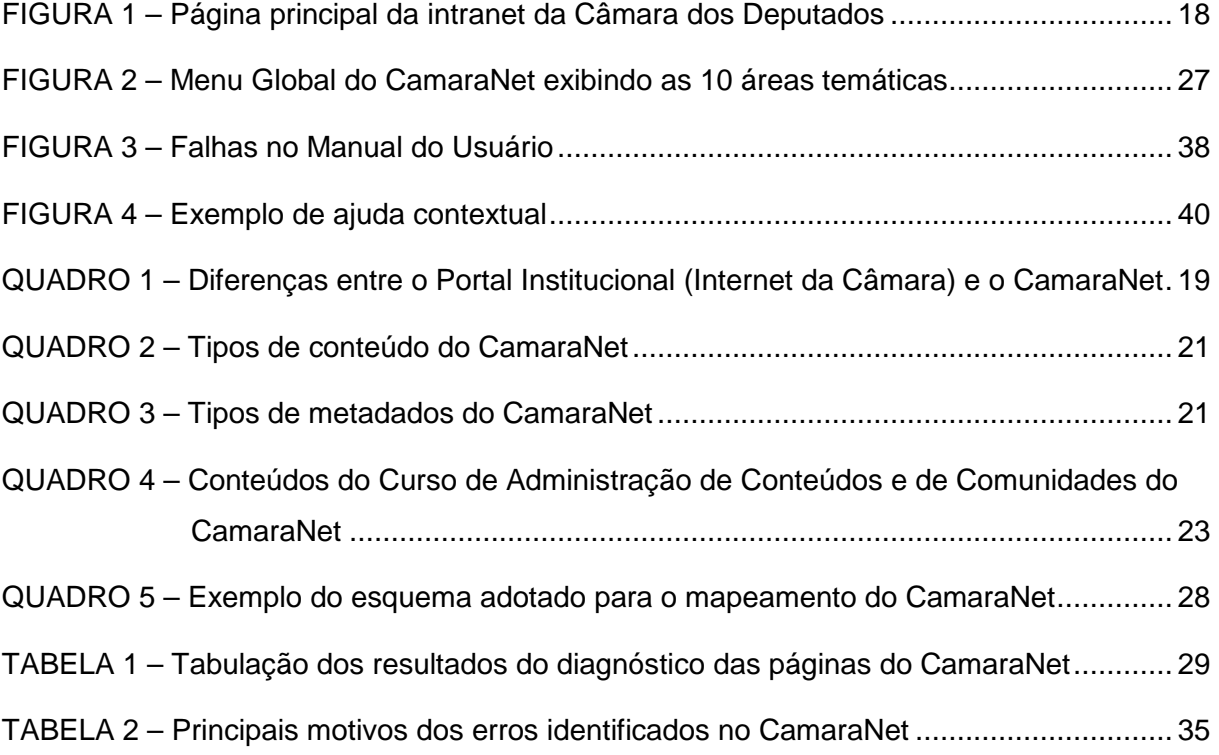

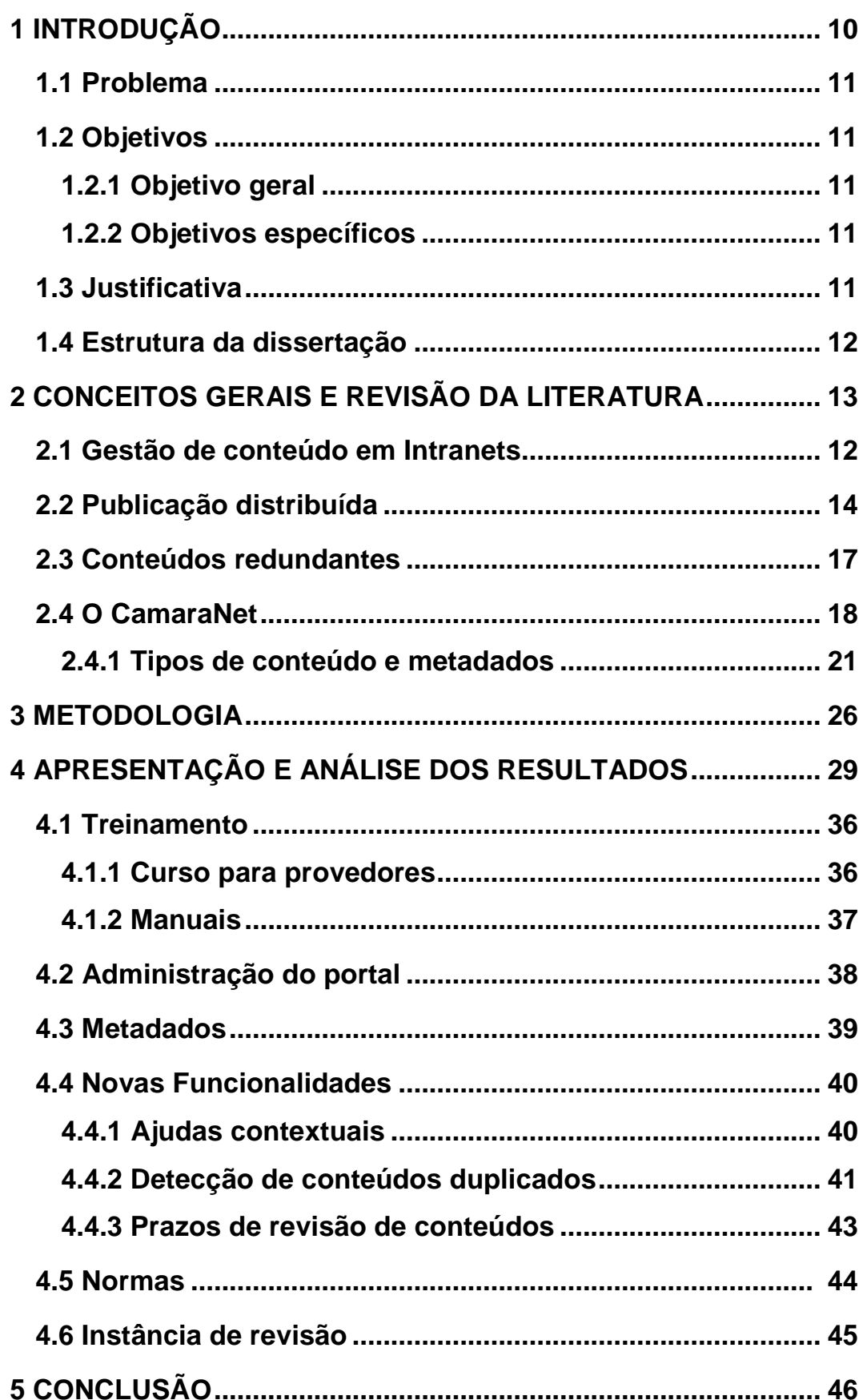

# **SUMÁRIO**

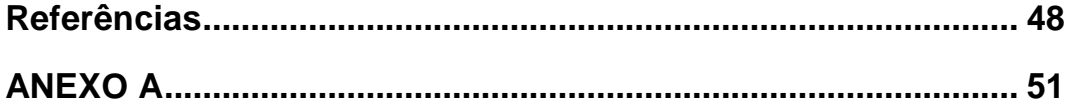

# **1 INTRODUÇÃO**

Intranet é uma rede de computadores que se utiliza dos recursos da internet, porém de uso exclusivo dos usuários internos de uma Instituição. As pessoas usam a intranet para responder uma questão ou para receber ajuda na execução de tarefas. Elas esperam que essa informação seja fácil de achar, acessível, de rápida compreensão, acurada, atualizada e crível. Para tanto, é necessário garantir a consistência de dados e das informações, assegurando as condições de acesso, a recuperação da informação e a confiabilidade dos resultados apresentados.

A intranet da Câmara dos Deputados é um portal que atende a mais de 10 mil usuários internos por meio de acesso autorizado à rede de computadores da Câmara dos Deputados.

A nova versão do portal, lançada em abril de 2012 com o nome de CamaraNet, tem por objetivos facilitar a busca, a criação e a troca de informações; fomentar a cooperação e a colaboração entre os servidores; oferecer suporte à geração de novos conhecimentos e apoiar a comunicação e divulgação institucional de natureza noticiosa, cultural e de prestação de serviços de interesse do público interno.

O modelo de provimento de conteúdos para os portais da Câmara dos Deputados, intranet e internet, é descentralizado, ou seja, várias pessoas, de diversos setores da Câmara, alimentam conteúdo nos portais, utilizando-se de ferramentas de gestão de conteúdo web. Eles são chamados de provedores de conteúdos.

A relação das inconsistências encontradas nas páginas do CamaraNet com a tarefa de provimento de conteúdo é estabelecida no presente trabalho, apresentando-se sugestões para facilitar o trabalho desses provedores.

O interesse em estudar o problema da publicação de conteúdos nesse Portal surgiu, a princípio, com as experiências positivas da autora como membro do Comitê Gestor do Portal da Câmara e da participação no projeto de desenvolvimento e modelagem do Diretório de Serviços para o CamaraNet. Somou-se a isso o volume considerável de reclamações recebidas de provedores e de usuários quando do lançamento dessa ferramenta, em abril de 2012.

Ao sugerir ações corretivas e fornecer subsídios para facilitar a publicação de conteúdos web, o presente trabalho espera colaborar com a organização dos conteúdos da intranet e, nesse sentido, alinhar-se ao Projeto do Modelo de Arquitetura da Informação da Câmara dos Deputados, cujo escopo é obter uma visão global dos repositórios de conteúdos informacionais da Câmara dos Deputados, dos quais a intranet é parte integrante, visando a "obtenção de informação de forma tempestiva e segura, seja para fins de recuperação, seja para tomada de decisão, garantindo assim o cumprimento do papel institucional da Câmara dos Deputados" (BRASIL, 2011).

# **1.1 Problema**

De que maneira contribuir para melhorar o provimento de conteúdos na intranet da Câmara dos Deputados?

# **1.2 Objetivos**

Este estudo se propõe atender ao objetivo geral e aos objetivos específicos a seguir.

### **1.2.1 Objetivo geral**

Levantar soluções para mitigar a ocorrência de erros na publicação de conteúdos na intranet da Câmara dos Deputados.

### **1.2.2 Objetivos específicos**

Produzir um diagnóstico dos problemas encontrados nas páginas do CamaraNet; Investigar os motivos pelos quais problemas ocorrem e, se estes se relacionam à atividade de publicação descentralizada de conteúdos;

Identificar, na literatura, soluções passíveis de serem aplicadas ao contexto da intranet da Câmara dos Deputados, que possam vir a minimizar a ocorrência dos erros elencados no diagnóstico.

# **1.3 Justificativa**

l

Os provedores de intranet não são, nem têm que ser webmasters<sup>1</sup>. São apenas servidores que atuam nas suas respectivas atividades e, esporadicamente, publicam conteúdos no portal. Desse modo, essa tarefa deveria ser a mais simplificada possível. Se

<sup>1</sup>**Webmaster** é um profissional que domina as tecnologias de programação e desenvolvimento de sites da web. Disponível em: www.wikipedia.com.br. Acesso em 04.mar.2013.

assim não for, os provedores encontrarão modos mais fáceis de dar publicidade a suas atividades, relatórios, comunicados, entre outros, em detrimento de fazê-lo através da intranet.

Assim, imagina-se que eventuais dificuldades para se publicar contribuem para a ocorrência dos erros encontrados nas páginas desse portal.

### **1.4 Estrutura da dissertação**

O presente trabalho se divide em Conceitos Gerais e Revisão da Literatura; Metodologia; Apresentação e Análise dos Resultados; e Conclusões. Após as referências bibliográficas, apresenta-se ainda o Anexo.

Na revisão de literatura dá-se enfoque nas soluções adotadas em outras intranets para os problemas relativos ao provimento descentralizado de conteúdos, onde também são destacados o histórico e a estrutura do objeto ora tratado: a intranet da Câmara dos Deputados.

No capítulo relativo à metodologia, apresenta-se a estrutura da intranet em análise e a forma de mapeamento adotada nesta oportunidade, a metodologia de levantamento das inconsistências e falhas constantes das páginas mapeadas, para posterior abordagem das possíveis soluções a serem apresentadas.

No quarto capítulo, relativo a apresentação e análise dos resultados, é apresentada a tabulação das mais de trezentas inconsistências constantes das mais de seiscentas páginas analisadas. Essas ocorrências foram divididas e agrupadas por tipos de inconsistências, com posterior análise das possíveis causas das falhas apontadas e indicação de soluções passíveis de implementação.

Constam no capítulo final as conclusões sobre o alcance dos objetivos inicialmente propostos e sugestões de abordagens futuras para continuidade do processo de aprimoramento do CamaraNet.

A íntegra do mapeamento das páginas da intranet da Câmara dos Deputados, até o 5º nível, apresenta-se no anexo, em que são apontadas todas as inconsistências e falhas levantadas durante a elaboração trabalho.

# **2 CONCEITOS GERAIS E REVISÃO DA LITERATURA**

### **2.1. Gestão de conteúdo em Intranets**

Conforme afirmam Terra & Gordon (2002), os sistemas de gestão de conteúdo Web "fornecem a infraestrutura técnica e os processos centrais que garantem que o conteúdo correto, atualizado e pontual esteja disponível para os que precisarem". Esses sistemas assumem importância cada vez maior na sociedade configurada em redes, pois prometem facilitar a criação, a gestão e a publicação de conteúdo, minimizando problemas como informações desatualizadas, redundâncias, erros e inconsistências.

Mas não se trata somente de implantar uma ferramenta. Para que atinjam seu propósito, esses sistemas devem ser implantados baseados em políticas de gestão de conteúdo específicas, bem fundamentadas, que estabeleçam como serão os fluxos e os processos para a criação, a gestão e a publicação de conteúdos, e os mecanismos de controle para evitar as desatualizações, redundâncias, erros e inconsistências citadas acima.

Uma interessante definição para o termo "Conteúdo", a qual se identifica com o escopo do presente trabalho, é dada por Coelho (2006):

> Conteúdo pode ser tratado como um recurso Web associado a um conjunto de elementos descritivos a ele relacionados, sua estrutura e administração. Ao contrário de uma estrutura de dados que limita a representação da informação, tais elementos objetivam agregar valor à informação, associando-a a um contexto, são denominados metadados (COELHO, 2006, p.40).

A autora defende o tratamento prévio dos processos de trabalho da instituição para a implantação de sistemas de gestão de conteúdo, pois esses sistemas requerem mudanças na forma com que o trabalho relacionado à informação se desenvolve na organização. Para ela, "a gestão de conteúdo Web, por exemplo, isolada dos processos organizacionais e pouco integrada à rotina da empresa constitui um dos entraves do processo". Ainda, uma efetiva gestão de conteúdo exige uma abordagem multidisciplinar, onde se destacam os conceitos de catalogação, metadados, workflow (fluxo de trabalho) e, ainda, as teorias da administração relacionadas ao planejamento estratégico e as tecnologias de informação e comunicação, como apoio às práticas de gestão de conteúdo.

Os sistemas de gestão de conteúdo têm como objetivo principal permitir que usuários não técnicos possam facilmente criar e compartilhar conteúdos de forma que outros usuários e a própria organização possam se beneficiar. Eles devem facilitar os processos de criação, captura, catalogação, publicação e eliminação, ou arquivamento, dos conteúdos Web.

A Internet permitiu que um vasto novo grupo entrasse no mundo das publicações, grupo que não aprendeu a cultura do negócio de publicação impressa, ou seja, que desconhece os rigorosos padrões e processos de avaliação pelos quais passa uma produção antes de ser publicada. (TILLMAN, 2000)

### **2.2 Publicação distribuída**

Um ambiente de publicação distribuída requer que os funcionários da instituição desenvolvam novos conhecimentos, assumam um papel no processo de publicação do portal, que é o de provedor de conteúdos, o qual o responsabiliza pelo que está sendo publicado. Deve haver normas que assegurem o cumprimento deste papel. (WHITE, 2011)

A descentralização no processo de publicação ocorre principalmente pela separação do conteúdo da formatação técnica, eliminando a necessidade de conhecimentos especializados para se publicar no portal. Isso permite que o pessoal da área técnica (webmasters) se ocupe prioritariamente das atividades de suporte e desenvolvimento. Isso inclui o desenvolvimento de funcionalidades que simplifiquem o processo de publicação de conteúdos. (WHITE, 2011)

Porém, apesar de a publicação distribuída ser uma realidade, há muita dificuldade para sua efetiva execução. Os provedores de intranet, num ambiente de provimento descentralizado, são, em sua maioria, os próprios funcionários da instituição, que acumulam a tarefa de provimento com as demais atividades e a executam esporadicamente. Por isso, é fundamental que a atividade de provimento de conteúdos seja simplificada, de fácil entendimento e execução.

A informação na intranet precisa ter a maior qualidade e relevância possível para atender às necessidades da organização. No momento que a intranet se torna um terreno de despejo para tudo aquilo que não cabe em outro sistema, sem padrões de qualidade, os usuários irão perder a confiança e deixarão de utilizá-la. (WHITE, 2011)

No relatório sobre as melhores intranets do setor público (Pernice, 2009), das quinze premiadas, sete contam com uma instância de revisão de conteúdos e em duas delas o provimento é centralizado. Nas seis restantes, o problema da inconsistência gerada por duplicação, desatualização ou erros no conteúdo não chegou a ser citado, ou por não ser significante (intranets muito pequenas ou muito recentes) ou por haver mecanismos de gestão de conteúdos suficientemente eficientes para impedir que isso ocorra.

Observou-se que as intranets premiadas (Pernice, 2009) investem no trabalho dos provedores. Há áreas específicas nesses portais para dar suporte à atividade de provimento. Páginas do tipo "Área dos Provedores", trazem explicações facilitadas sobre como gerenciar conteúdo web; como criar páginas, arquivos e imagens web; quais normas, políticas e procedimentos a serem seguidos; oferecem check-lists, dicas e truques de publicação, além de formulários, modelos e suporte online.

O relatório de Pernice (2009) traz ainda outras soluções adotadas pelas intranets premiadas para facilitar a gestão de conteúdos, as quais se destacam:

• "Donos de conteúdo": Cada conteúdo tem seu gestor identificado no rodapé de cada página, com seu respectivo e-mail, permitindo o contato direto do usuário;

• Aviso de páginas sem conteúdo ou com links quebrados: o sistema envia um e-mail para o provedor, automaticamente, toda vez que um usuário se depara com um caso desses;

• Modelos de páginas (templates): a intranet do Federal Reserve Bank (EUA) possui 120 provedores e disponibiliza para eles 20 modelos de páginas e um guia que indica qual modelo deve ser usado para cada tipo de conteúdo;

• Metadados obrigatórios visíveis para o usuário: na intranet do Departamento de Transporte do Reino Unido, todo conteúdo tem metadados obrigatórios que identificam seu dono, data de validade, palavras-chave e tipo de conteúdo. Os donos e a validade dos conteúdos de cada página encontram-se visíveis para os usuários;

• Validade dos conteúdos: Todo conteúdo expira depois de algum tempo, normalmente seis meses, sendo que 30 dias antes, o dono recebe um e-mail para que o revise e o submeta novamente à aprovação.

As intranets avaliadas por Pernice (2009) e Mitchell (2010) sinalizam que, num ambiente de provimento descentralizado, os conteúdos devam ser submetidos à revisão antes de serem publicados. Normalmente, o processo de revisão de conteúdo consiste no envio de um e-mail ou de um alerta para o revisor, sempre que alguém sob sua supervisão insere um novo conteúdo na intranet. O papel de revisor na maioria das vezes é exercido pelo gestor da área, que acaba por assumir, desse modo, uma nova tarefa (aprovar conteúdos), além das atividades gerenciais do dia-a-dia. O problema está no volume de emails que começam a chegar todos os dias e que necessitam sua atenção.

Para White (2011), esse tipo de revisão não funciona para intranets, pois se torna uma barreira à publicação imediata, causando frustração nos seus provedores e também porque tempo é algo precioso e revisar conteúdos demanda muito tempo. Muitos revisores, para desocuparem suas caixas de e-mail, clicam no "Sim" para aprovar os conteúdos mesmo sem verificar se estes estão corretos. Somente em algumas raras situações é importante revisar, mas são exceções.

A solução oferecida por esse autor para substituir as instâncias de revisão de conteúdos está na adoção de protocolos de conteúdo, de prazos de revisão e no treinamento de provedores.

Protocolos de conteúdo são basicamente check-lists para auxiliar a tarefa de provimento: um conjunto de regras e orientações que descrevem como conteúdos são revistos, postados e atualizados. Esses protocolos devem identificar Quem, O que, Onde, Quando, Por que e Como ocorre o processo de provimento de conteúdo. Eles asseguram a consistência dos conteúdos e reduzem a carga de trabalho dos provedores.

Revisão periódica para todo conteúdo deve ser realizada pelo próprio provedor ou pelo dono do conteúdo, para que se tenha certeza de que o mesmo mantém-se acurado.Seus metadados devem ser reavaliados de tempos em tempos e, quando este conteúdo não mais tiver valor, deve ser excluído ou transferido para arquivo.

Há três elementos da estratégia de gestão de conteúdos que precisam ser considerados no processo de revisão de conteúdos (WHITE, 2011):

1. Todo documento deve ter uma pessoa como dono individual, e não uma unidade administrativa e seus dados de contato devem constar nos metadados desse documento.No caso da existência de conteúdos órfãos, cabe ao gestor da intranet definir o valor deste conteúdo para a instituição, se é para ser mantido, arquivado ou excluído. Se não houver ninguém que tenha suficiente interesse no assunto para assumir sua gestão, muito provavelmente esse conteúdo já atingiu o fim do seu ciclo de vida e deve ser excluído.

2. Existe um ciclo de revisão do documento que deve garantir que ele seja revisado no prazo máximo de 12 (doze) meses depois de sua inclusão na intranet e depois disso a cada6 (seis) meses. Isso representa muito trabalho, mas se os funcionários são responsabilizados pelos conteúdos que eles adicionam e a tarefa de provimento de conteúdo está incluída no seu rol de atribuições, então isso não deverá ser encarado como um desafio insuperável.

3. Quando um documento tem seu propósito definido ou está associado a um processo de negócio, deve haver uma exigência formal para que seja atualizado dentro de um prazo determinado.

Quanto aos treinamentos, esses devem ser curtos, por módulos específicos, e destinados a esclarecer aspectos particulares da atividade de provimento. Os treinamentos devem ser o mais otimizados possíveis, de preferência na própria estação de trabalho do funcionário, com vistas a otimizar o tempo de trabalho.

Na sua experiência com intranets, White (2011) assegura que, se os funcionários já relutam em manter atualizados seus próprios dados pessoais, não irão gastar tempo para manter conteúdos atualizados no portal. Normalmente, um conteúdo é adicionado quando o funcionário não tem mais nada para fazer, já cumpriu suas tarefas do dia. Também, quando um funcionário publica um documento, não há incentivo para que ele continue mantendo-o lá, não há regras para essa contribuição, o treinamento é insuficiente e não há reconhecimento por parte da instituição. A atividade de publicação de conteúdos normalmente não consta no rol das atribuições do cargo. Não é de se admirar que uma das críticas mais frequentes sobre intranets é que existam muitas páginas desatualizadas e muita inconsistência.

Os incentivos e a recompensa para a publicação acurada e para a manutenção dos conteúdos nas intranets devem ser assegurados pela governança. Esta deve estabelecer normas, objetivos, padrões, processos operacionais, recursos e planejamentos para a intranet. Deve haver um equilíbrio entre o que tem caráter mandatório (cada página deve ter uma autoria, por exemplo) e o que é recomendação (por exemplo, as listas devem estarem ordem alfabética). Entretanto, um requisito mandatório deve prever penalidades para o caso de seu não cumprimento. O ato de tirar uma página do ar caso a mesma não seja revista no prazo estipulado, é um bom exemplo. Requisito mandatório sem penalidade torna-se apenas uma recomendação (WHITE, 2011).

### **2.3 Conteúdos redundantes**

Nas organizações, os funcionários manipulam um grande volume de informação de vários tipos. Para Ferreira (2006, citado por COELHO, 2006), mais de 80% dessas informações estão na forma de documentos, planilhas, imagens, ou seja, na forma não estruturada ou semi-estruturada, e apenas uma pequena parcela existe estruturada em bases de dados. O crescimento dos conteúdos não estruturados é um pesadelo para as organizações, pois aumentam consideravelmente as chances de não se localizar informações preciosas para tomada de decisão. Em todas as organizações há ainda os acumuladores de informação, aqueles funcionários que sempre que encontram um documento que necessitam, salvam uma cópia em seus discos rígidos ou pastas públicas e se sentem incapazes de apagar qualquer coisa. Estima-se que 1/3 de todo o conteúdo armazenado no computador de um funcionário é ROT (redundante, obsoleto ou trivial sem importância)<sup>2</sup>, mesmo havendo políticas e procedimentos bem definidos para se evitar isso. Conteúdos ROT dificultam a localização dos documentos relevantes para a organização e congestionam os motores de busca. O mesmo pode acontecer com a intranet.

Uma das soluções encontradas na literatura seria a utilização de URLs amigáveis. Segundo a Wikipédia, URL, ou *Uniform Resource Locator*, é o endereço de um recurso disponível na Internet, ou em uma rede corporativa, como a intranet (Acesso em 24/03/2013). As URLs não amigáveis são geradas automaticamente por sistemas e compõem-se de um conjunto de caracteres sem sentido, uma combinação de números e letras aleatórios, o que dificulta a indexação do recurso pelos motores de busca e a identificação visual, pelo usuário, da localização desse recurso em um website. Há diversos sites na internet que explicam o que são, para que servem e como transformar URLs comuns em amigáveis. Em um deles $3$ , o autor esclarece que as URLs amigáveis buscam representar o recurso que elas descrevem, utilizando-se do nome do recurso e das páginas que o contém para montar esse endereço, "legível" pelo usuário e pelos motores de busca. Existem diversas ferramentas que convertem as URLs reais para URLs "virtuais", amigáveis, mais fáceis de compreender e indexar.

### **2.4 O CamaraNet**

O CamaraNet é a intranet da Câmara dos Deputados, ou seja, um site de internet de uso exclusivo dos usuários internos da Instituição. Possui as características de um Portal, pois funciona como um aglomerador e distribuidor de conteúdo para uma série de outros sites ou subsites dentro desse domínio, consta de um motor de busca, um conjunto de áreas subordinadas com conteúdos próprios, área de notícias, serviços de geração de comunidades e de recursos colaborativos, entre outros (fonte: Wikipedia. Acesso em:05.abr.2013).

 2 Fonte: ActiveNavigation (http://www.activenav.com/solutions/). Acesso em: mar.2013.

<sup>&</sup>lt;sup>3</sup> Blog de Bruno Torres, disponível em <http://brunotorres.net/URLs>, acesso em: 08.abr.2013.

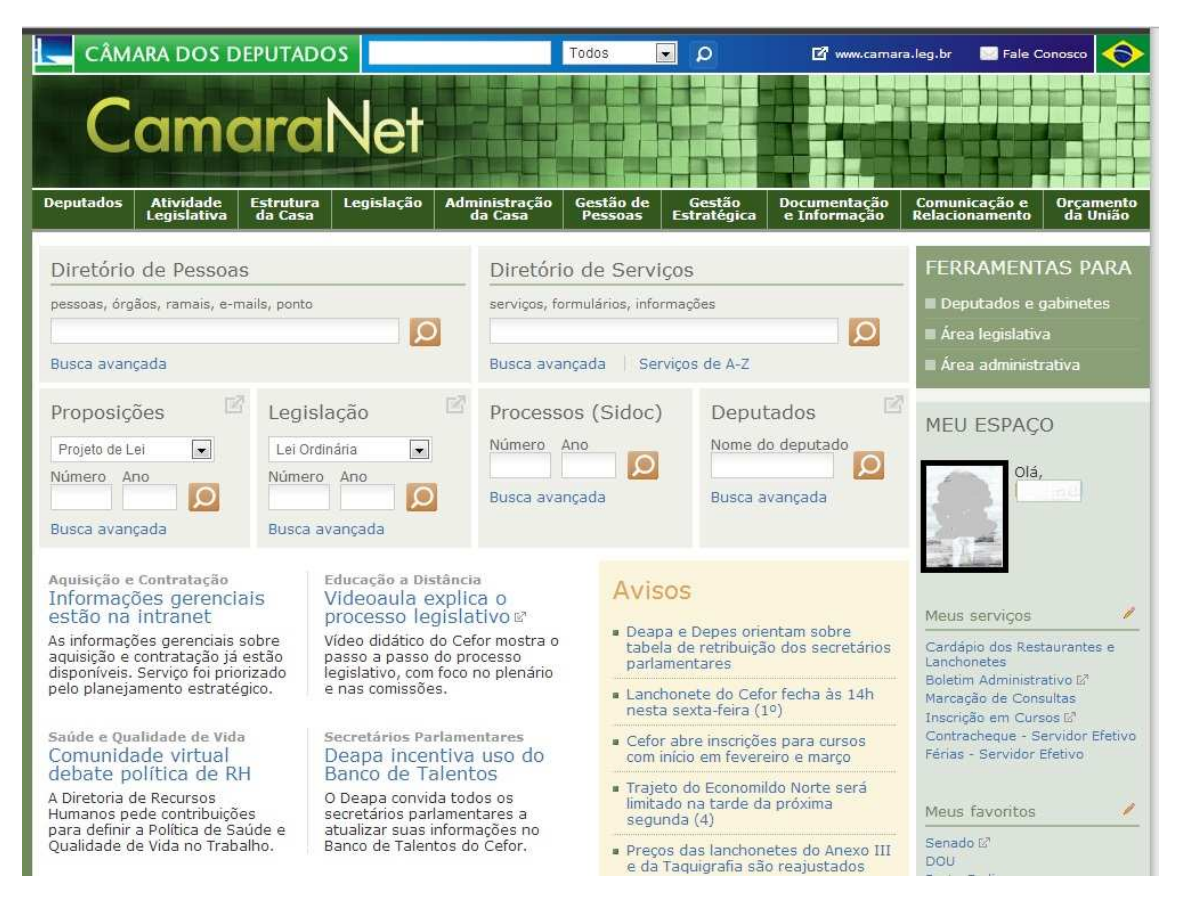

### **Figura 1 - Página principal da Intranet da Câmara dos Deputados**

Fonte: Portal da Intranet da Câmara dos Deputados

Para acessá-lo, é necessário que o usuário tenha acesso autorizado à rede de computadores da Câmara dos Deputados (Rede Câmara), utilizando-se de uma senha. Conta atualmente com mais de 10 mil usuários, entre Deputados, servidores, colaboradores internos e inativos da Câmara dos Deputados. O portal recebe, em média, 400 mil visitas a cada mês (dados dos meses de dezembro/2012 a março/2013).

O CamaraNet foi lançado em abril de 2012, em substituição à intranet anterior, que convivia com problemas de interface desatualizada, restrições na edição de conteúdos, dificuldade de se incorporar novas mídias, entre outros.

Segundo o Manual do Usuário do CamaraNet, seus objetivos são facilitar a busca, a criação e a troca de informações; fomentar a cooperação e a colaboração entre os servidores; prover suporte à geração de novos conhecimentos e apoiar a comunicação e divulgação institucional de natureza noticiosa, cultural e de prestação de serviços de interesse do público interno.

Por ser um portal interno, não se confunde com o Portal da Internet da Câmara dos Deputados<http://www2.camara.leg.br>, também chamado de Portal Institucional.

O Quadro1 mostra as principais diferenças entre os dois portais.

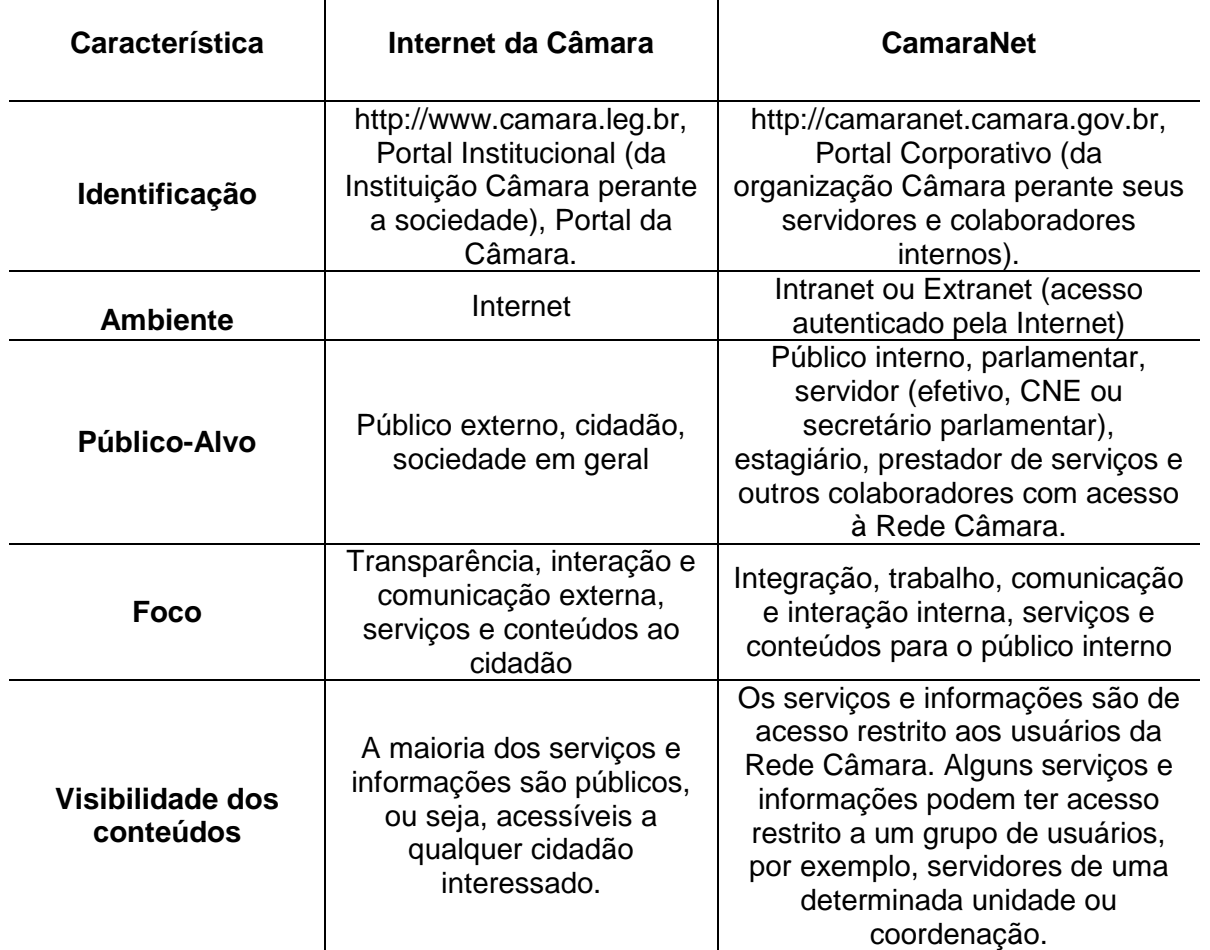

**QUADRO1 - Diferenças entre o Portal Institucional (Internet da Câmara) e o CamaraNet** 

Fonte: Manual do Usuário do CamaraNet

O provimento descentralizado de conteúdos no site da Câmara dos Deputados ocorre desde 2000, quando foi lançada a segunda versão deste site, porém de forma muito limitada. Foi nesse momento que surgiu a intranet da Câmara.

Em 2005, foi lançada uma nova versão, já com a incorporação de um sistema de gestão de conteúdos – o Zope Plone<sup>4</sup>, o que permitiu uma efetiva descentralização no provimento, uma vez que o provedor não precisava conhecer a linguagem HTML para editar conteúdo. Em 2010 houve o lançamento de uma nova versão do Portal Institucional (internet) e, com ela, ocorreu a separação da identidade visual dos Portais Intranet e Internet. Porém, a efetiva separação só se deu mesmo em 2012, com o lançamento do CamaraNet, quando esses Portais passaram a adotar sistemas de gestão de conteúdos

 4 Plone é um sistema de gestão de conteúdos construído sobre um servidor de aplicações de código aberto chamado Zope. Disponível em <http://plone.org/>. Acesso em 23 de março de 2013.

diferentes: Zope Plone para a internet (Portal Institucional) e Liferay<sup>5</sup> para a intranet (Portal CamaraNet).

De acordo com o termo de abertura do projeto do CamaraNet, era fundamental que o novo portal corporativo adotasse um sistema de gestão de conteúdo que permitisse a publicação distribuída do conteúdo entre diversas áreas da Casa e favorecesse a modernização de processos de trabalho da Casa, seja pela agilidade promovida em função da integração entre processos e sistemas, seja pela maior transparência com a publicação e acesso facilitado a informações.

Há 420 servidores cadastrados como provedores de conteúdo, espalhados pelos diversos setores da instituição (dados de 28/01/2013). A maioria deles acumula a tarefa de provimento de conteúdo com as demais atividades inerentes ao cargo que ocupam.

No CamaraNet, os conteúdos são publicados diretamente pelos provedores, sem passar por instâncias de revisão. As exceções são o Diretório de Serviços, que dispõe de revisores para os conteúdos dos serviços que a instituição oferece a seu público interno e algumas instâncias de publicação centralizada, como as Notícias Corporativas, publicadas pela área de Comunicação Interna e o Diretório de Pessoas, mantido pela área de Gestão de Pessoas.

Instâncias de Revisão constituem-se basicamente em pessoas tecnicamente preparadas e com os recursos necessários para efetuar a revisão dos conteúdos submetidos à publicação e, após as devidas análises e correções, efetivamente publicá-los num site.

No Diretório de Serviços, os conteúdos são alimentados por provedores e encaminhados, via workflow, para serem revisados, validados e publicados pelos administradores de serviços. Como funciona: toda vez que um serviço é incluído ou alterado, o administrador de serviços recebe um e-mail solicitando revisão do conteúdo a ser publicado. Na revisão, é avaliado se o conteúdo não está sendo duplicado, se os metadados estão preenchidos corretamente, se há erros de digitação, de redação, de links e de classificação temática do serviço, de acordo com a taxonomia que foi desenvolvida especificamente para esse fim. Também, são atualizadas as palavras-chave, de acordo com o Tesauro da Câmara dos Deputados e estabelecidos os relacionamentos do conteúdo em questão com outros afins.

 5 Liferay Portal é um sistema de gestão de conteúdos profissional, de código-aberto. Disponível em: <www.liferay.com/pt>. Acesso em 23 de março de 2013.

Segundo a Política de Indexação de Conteúdos Informacionais da Câmara dos Deputados, aprovada pelo Ato da Mesa nº 80, de 2013, Tesauro da Câmara dos Deputados (Tecad) é o instrumento de linguagem documentária que reflete e controla a terminologia dos domínios temáticos relevantes para a Instituição.

# **2.4.1 Tipos de conteúdo e metadados**

A definição dos tipos de conteúdo e dos metadados para o Portal CamaraNet foi fruto de um estudo aprofundado e longo. O resultado desse estudo definiu um conjunto de doze tipos de conteúdos e de dezenove tipos de metadados, encontram-se apresentados nos quadros abaixo. A descrição, função e exemplos de cada um deles encontra-se no Manual do Usuário do CamaraNet, disponível apenas para os usuários internos da instituição.

| 1. Texto               |
|------------------------|
| 2. Notícia             |
| 3. Formulário          |
| 4. Apresentação        |
| 5. Imagem              |
| 6. Vídeo               |
| 7. Áudio               |
| 8. Software            |
| 9. Conjunto de dados   |
| 10. Recurso interativo |
| 11. Serviço            |
| 12. Coleção            |

**QUADRO 2 - Tipos de Conteúdo do CamaraNet** 

Tipos de metadados previstos para os conteúdos do CamaraNet:

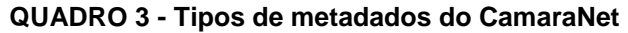

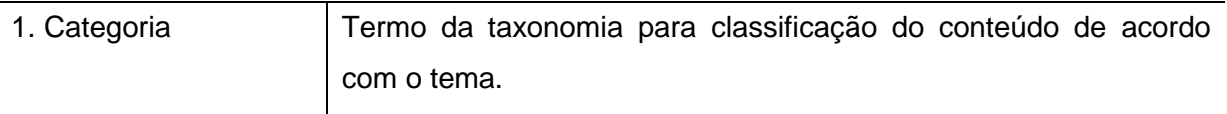

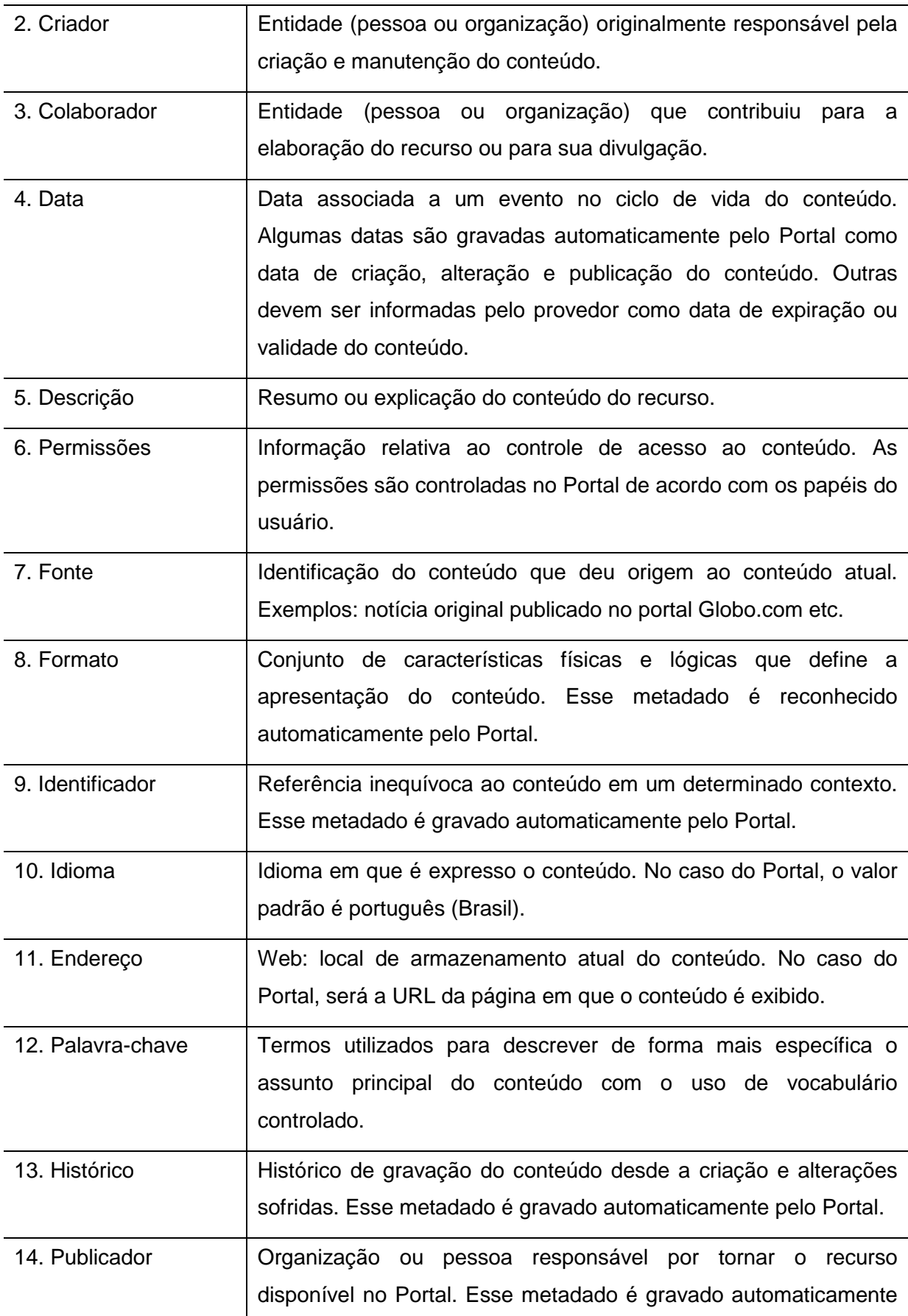

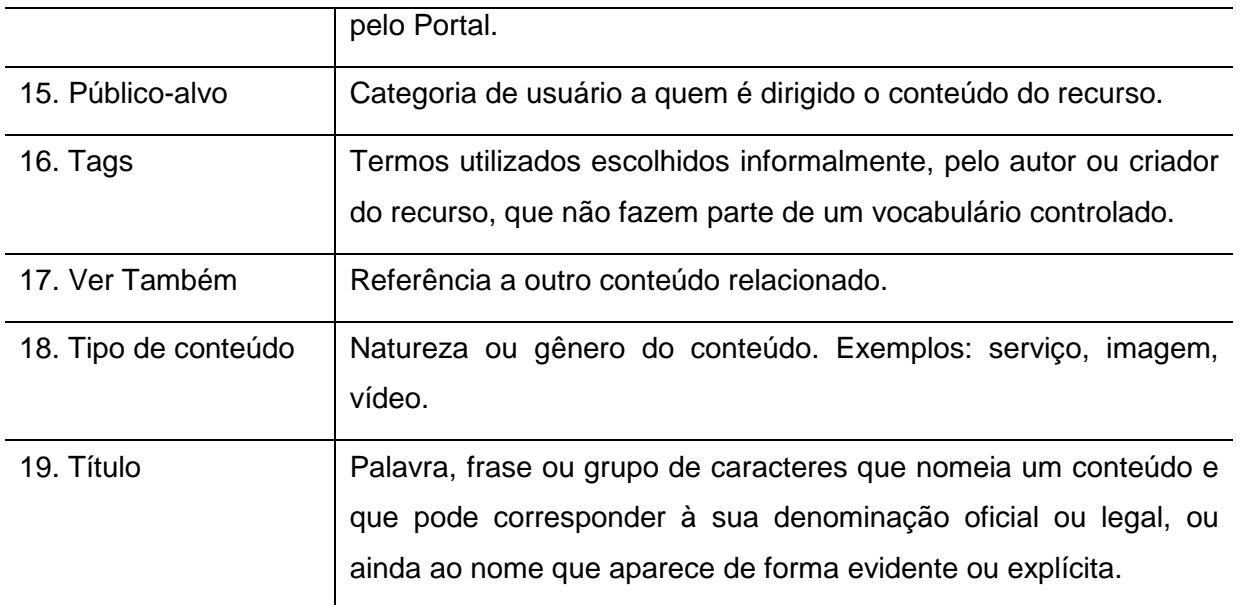

O Manual do Usuário do CamaraNet traz uma tabela com a relação entre o tipo de conteúdo e o metadado a ele associado e se este é de preenchimento obrigatório ou opcional.

O treinamento dos provedores é feito através de um curso presencial de 16h/aula, ministrado pelo pessoal do Centro de Informática, cujos conteúdos estão listados no quadro abaixo. Esse treinamento é recomendável, porém não obrigatório, ou seja, um funcionário pode ser indicado e atuar como provedor de conteúdo mesmo sem ter sido treinado formalmente.

| <b>∴amara</b> net                        |  |  |  |  |
|------------------------------------------|--|--|--|--|
| 1 Visão Geral do Portal Corporativo:     |  |  |  |  |
| 1.1 Página principal.                    |  |  |  |  |
| 1.2 Menu global.                         |  |  |  |  |
| 1.3 Ferramentas para.                    |  |  |  |  |
| 1.4 Busca geral.                         |  |  |  |  |
| 1.5 Blocos de serviços.                  |  |  |  |  |
| 1.6 Blocos de notícias.                  |  |  |  |  |
| 1.7 Meu espaço e minha área de trabalho. |  |  |  |  |
| 1.8 Política de governança.              |  |  |  |  |
| 2 Diretório de Pessoas:                  |  |  |  |  |
| 2.1 Busca de pessoas.                    |  |  |  |  |
| 2.2 Atualização dos meus dados.          |  |  |  |  |
| 3 Diretório de Serviços:                 |  |  |  |  |
| 3.1 Busca de serviços.                   |  |  |  |  |
| 3.2 Serviços por tema.                   |  |  |  |  |
| 3.3 Serviços de A a Z.                   |  |  |  |  |

**QUADRO4 - Conteúdos do Curso de Administração de Conteúdos e de Comunidades do CamaraNet** 

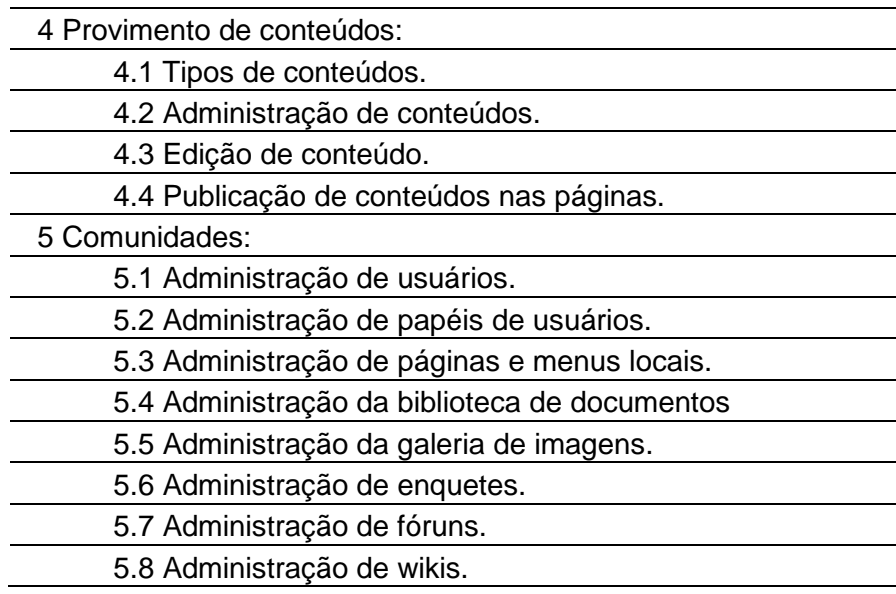

O suporte ao usuário e aos provedores do CamaraNet se dá por meio de:

1. Atendimento por telefone, e-mail ou pessoalmente, realizado pela Central de Atendimento do Centro de Informática, para esclarecimento de dúvidas e solução de problemas sobre todas as questões relacionadas ao uso de equipamentos e sistemas de informática, incluindo o uso dos Portais;

2. Manuais do CamaraNet: Manual do Usuário e Manual de Arquitetura de Informação, publicados no Portal;

3. Gestores do Diretório de Serviços, instância de revisão de serviços que conta com atendimento telefônico, por e-mail ou presencial aos provedores de serviço e aos usuários do Portal no esclarecimento de dúvidas sobre os serviços oferecidos pela Câmara para seus usuários internos.

A Câmara dos Deputados disponibiliza, em seu portal, uma página chamada "Atribuições e Boas Práticas para os Provedores de Conteúdo"<sup>6</sup> , mas não se trata de uma norma, são apenas recomendações gerais e pontuais sobre escrita na web, uso de imagens e quais as responsabilidades dos provedores e das unidades administrativas que disponibilizam conteúdos nos portais.

Comumente encontramos conteúdos desatualizados no Portal, com informações obsoletas, tais como chamadas para eventos que já ocorreram ou oferta de serviços que não existem mais, além de links quebrados, erros de digitação e ortografia, imagens mal

em and the setter of the setter of the setter and the setter and the setter and the setter and the setter and the S<br>Figures of the setter of the setter of the setter and the setter and the setter of the setter of the sette edicao-de-conteudo-no-portal>. Acesso em 20 de fevereiro de 2013.

dimensionadas e muitos outros erros que poderiam ser evitados caso houvesse um controle editorial. O diagnóstico elaborado para este trabalho pôde identificar todos eles.

### **3 METODOLOGIA**

A pesquisa desenvolvida no presente trabalho é um estudo de caso, pois caracteriza-se, segundo Fonseca (2002), como um estudo de uma entidade bem definida e visa conhecer o como e o porquê de uma determinada situação que é única em muitos aspectos, aliada à interpretação do pesquisador tal qual ele percebe o objeto estudado.

Para identificar as inconsistências dos conteúdos publicados na intranet da Câmara dos Deputados, e os motivos pelos quais eles ocorrem, buscou-se na literatura o conhecimento de experiências adotadas em outras instituições para a mitigação ou solução dos problemas que comumente afetam a publicação de conteúdos nesses ambientes.

Posteriormente, realizou-se análise em documentos da Instituição para levantar o histórico e a estrutura de funcionamento do portal, como manuais, normas e políticas. Essa análise foi complementada com consultas a especialistas que participaram da construção do CamaraNet e pela experiência acumulada pela autora do presente trabalho na gestão dos Portais da Câmara dos Deputados.

Foi elaborado um diagnóstico, que consistiu no mapeamento das páginas do CamaraNet e na anotação das inconsistências, tais como conteúdos duplicados, desatualizados, falta de metadados, erros de formatação, limitações da ferramenta, entre outras.

Partindo do menu global (1º e 2º níveis), foram analisadas as áreas temáticas principais e subsequentes até o 5º nível. O escopo do trabalho limitou-se às páginas públicas do Portal, ou seja, não foram analisadas as páginas das comunidades departamentais e das comunidades temáticas de acesso restrito. A página principal do Portal exibe, em seu rodapé, as 10 áreas temáticas principais e seu 2º nível, conforme figura abaixo.

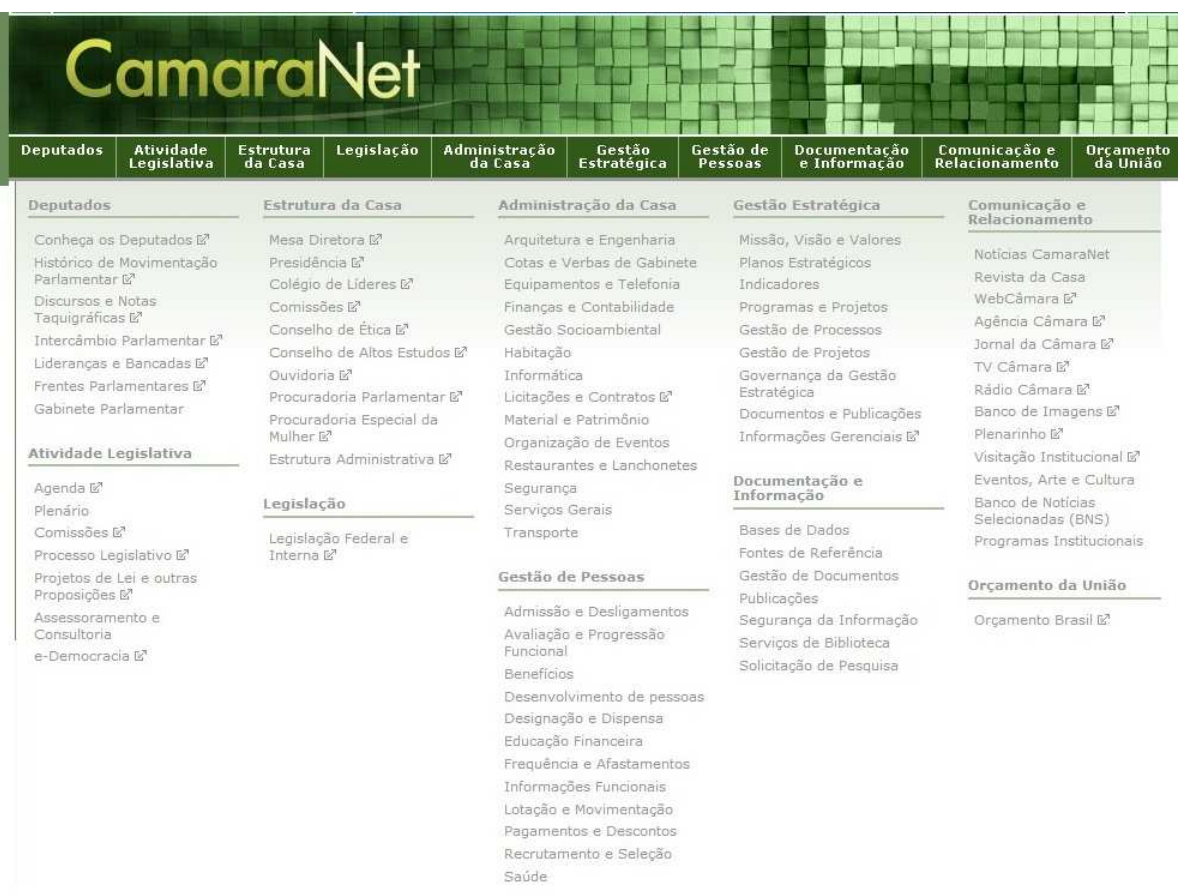

### **FIGURA2 - Menu Global do CamaraNet exibindo as 10 áreas temáticas**

Fonte: Página principal do CamaraNet. Disponível em <https://CamaraNet.camara.gov.br/>. Acesso em jan.2013

Dentro de cada uma das áreas, mapearam-se as páginas subsequentes até o 5º nível e cada página recebeu uma numeração em níveis, montando-se assim uma hierarquia de páginas do Portal, o que podemos chamar de um Mapa do Site. Com todas as páginas devidamente numeradas, foi anotado o título de cada página e o tipo de problema encontrado.

No exemplo abaixo, extraído da Área temática Administração da Casa>Informática, pode-se visualizar o esquema adotado para representar a estrutura do CamaraNet e os problemas identificados.

A numeração em níveis é também exemplificada:

1º nível - 5. Administração da Casa 2º nível - 5.7. Informática 3º nível - 5.7.5. Tutoriais 4º nível - 5.7.5.2. Sistema Eletrônico de Votação 5º nível - 5.7.5.2.3. Votação Nominal

### **QUADRO5 - Exemplo do esquema adotado para o mapeamento do CamaraNet**

### 5. Administração da Casa

### 57 Informática

- 5.7.1. Informática [visão padrão da área]
- $5.7.2.$ Apresentação [excluir ou renomear essa página]
- $5.7.3.$ Servicos menu local aparece como submenu na página principal. confunde o usuáriol
	- Guia de TIC para Deputados link não abre e aponta para uma 5.7.3.1 noticia!]
	- Formulário eletrônico recesso asseguradollink não abre] 5732
	- 5.7.3.3. Portal dos Deputados
- 5.7.4. Normas
- $5.7.4.1$ Uso do Correio Eletrônico deveria estar vinculada a um serviço]
- 5.7.5. Tutoriais não estão no DSI
	- 5.7.5.1. Miolo: Manual do Office e do Spark[não estão no DS]
	- 5.7.5.2 Sistema Eletrônico de Votação
		- 5.7.5.2.1. Registro Eletrônico de Presença na Casa [falta descrição do videol
		- 5.7.5.2.2. Registro Eletrônico de Presença no Plenário falta descrição do vídeo]
		- 5.7.5.2.3. Votação Nominal falta descrição do vídeo]
- 5.7.6. Cenin [mudar para O Cenin ou Sobre o Cenin + link para Estrutura Adm no Portall
- 5.7.7. Atendimento ao Usuário
	- 5.7.7.1 Solicitação de Serviços [não há necessidade de abrir outro link]
	- 5.7.7.2 Central de Atendimento [não há necessidade de abrir outro link]
- 5.7.8. Fórum[não abre]

Fonte: Elaborado pela autora

As páginas que apresentaram erros estão destacadas em vermelho, com a devida ocorrência identificada entre chaves, logo após o título da página, com exceção das nomeadas como "Miolo" ou "Destaques". Nestes casos, os erros identificados estão no corpo da própria página.

As ocorrências foram agrupadas em 23 categorias, conforme a similaridade entre elas, e estão descritas no tópico Apresentação e Análise dos Resultados.

# **4 APRESENTAÇÃO E ANÁLISE DOS RESULTADOS**

Foram analisadas, manualmente, um total de 631 páginas. Essa avaliação resultou em 332 ocorrências, as quais foram agrupadas em 23 categorias, de acordo com sua similaridade. O Anexo A traz o mapeamento completo dessas páginas, com a identificação de cada uma, o que permite localizá-las dentro da estrutura do CamaraNet.

A tabela abaixo traz a tabulação dos resultados do mapeamento e está organizada por ordem decrescente de ocorrências. Relaciona o tipo de ocorrência, o total de páginas que apresentaram o problema, quais são essas páginas e os motivos que levaram a existência dele.

A numeração adotada para identificar as páginas é sequencial e em níveis e obedece ao mapeamento constante do Anexo A.

|               | Ocorrência           | <b>Total</b> | <b>Areas</b>                         | Por que isso ocorre?          |
|---------------|----------------------|--------------|--------------------------------------|-------------------------------|
| $\mathbf 1$ . | <b>Bloco de menu</b> | 89           | $6.4.2 - 6.4.3 - 6.12.1.2 -$         | Antes, o provedor não tinha   |
|               | (local e/ou          |              | $-6.12.1.4 - 6.12.1.4.1 -$           | permissão para alterar o lay- |
|               | suplementar)         |              | $6.12.1.5 -$                         | out das páginas, e esse       |
|               | visível sem          |              | $6.12.1.5.1 - 6.12.1.5.2 -$          | menu suplementar faz parte    |
|               | conteúdo             |              | $6.12.1.5.4 - 6.12.1.8 -$            | do lay-out padrão. Para       |
|               |                      |              | $6.12.1.9 - 6.12.2.3 - 7b$           | ocultá-lo, o provedor deveria |
|               |                      |              | $-7.1.1 - 7.1.3 - 7.1.4 -$           | solicitar ao administrador do |
|               |                      |              | $7.1.4.1.2 - 7.1.4.1.4 -$            | Portal. Há uns dois           |
|               |                      |              | $7.1.4.1.5 - 7.1.4.1.8.1.1$          | meses, houve uma alteração    |
|               |                      |              | $-7.1.4.1.8.1.2 -$                   | na ferramenta e agora é       |
|               |                      |              | 7.1.4.1.8.1.3.                       | possível desabilitar a        |
|               |                      |              | $7.1.4.1.8.1.4 -$                    | exibição desse menu, mas      |
|               |                      |              | $7.1.4.1.8.1.5 -$                    | muitos provedores não o       |
|               |                      |              | $7.1.4.1.8.2 -$                      | fizeram, pois não foi         |
|               |                      |              | $7.1.4.1.8.2.1 -$                    | divulgado junto a eles de     |
|               |                      |              | $7.1.4.1.8.2.2 -$                    | que teriam que fazer essa     |
|               |                      |              | $7.1.4.1.8.2.3 -$                    | alteração.                    |
|               |                      |              | $7.1.4.1.8.2.4 -$                    |                               |
|               |                      |              | $7.1.4.1.8.2.5 -$                    |                               |
|               |                      |              | $7.1.4.1.8.2.6 -$                    |                               |
|               |                      |              | $7.1.4.1.8.2.7 -$                    |                               |
|               |                      |              | $7.1.4.1.8.2.8 -$<br>$7.1.4.1.8.3 -$ |                               |
|               |                      |              | $7.1.4.1.8.3.1 -$                    |                               |
|               |                      |              | $7.1.4.1.8.3.2 -$                    |                               |
|               |                      |              | $7.1.4.1.8.3.3 -$                    |                               |
|               |                      |              | $7.1.4.1.8.3.4 -$                    |                               |
|               |                      |              | $7.1.4.1.8.3.5 -$                    |                               |
|               |                      |              | $7.1.4.1.8.3.6 -$                    |                               |
|               |                      |              | $7.1.4.1.8.3.7 -$                    |                               |

**TABELA1 - Tabulação dos resultados do mapeamento do CamaraNet** 

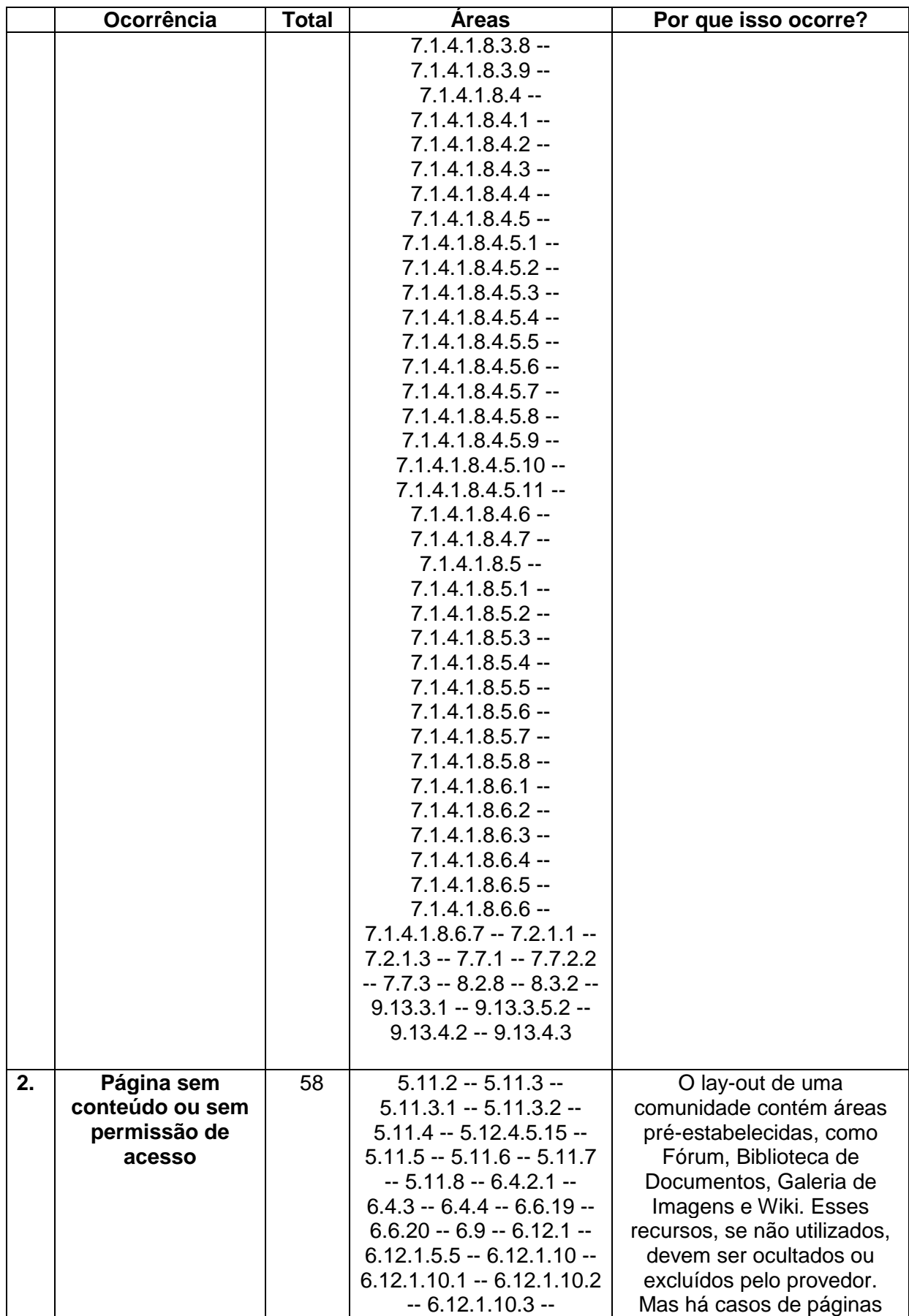

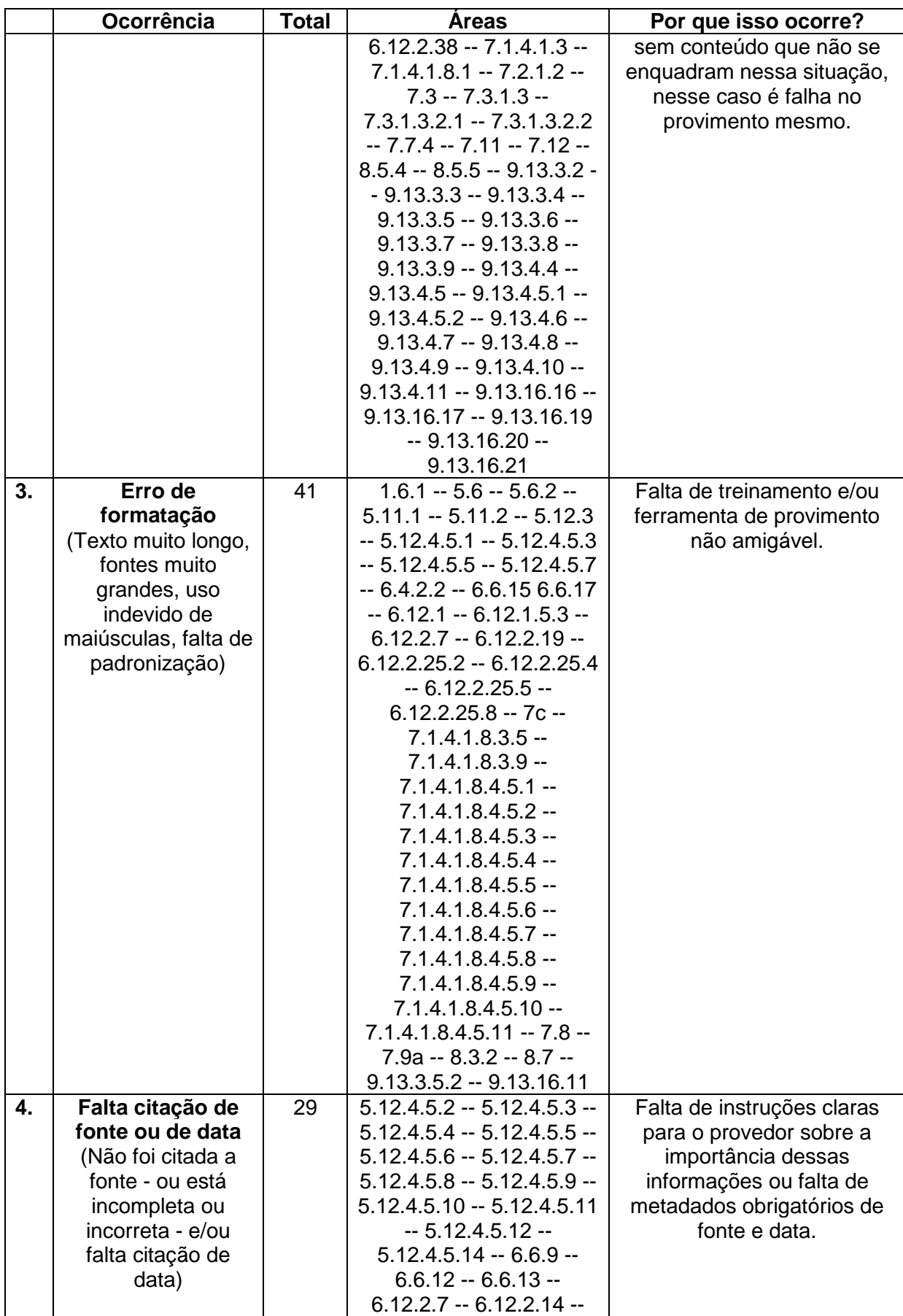

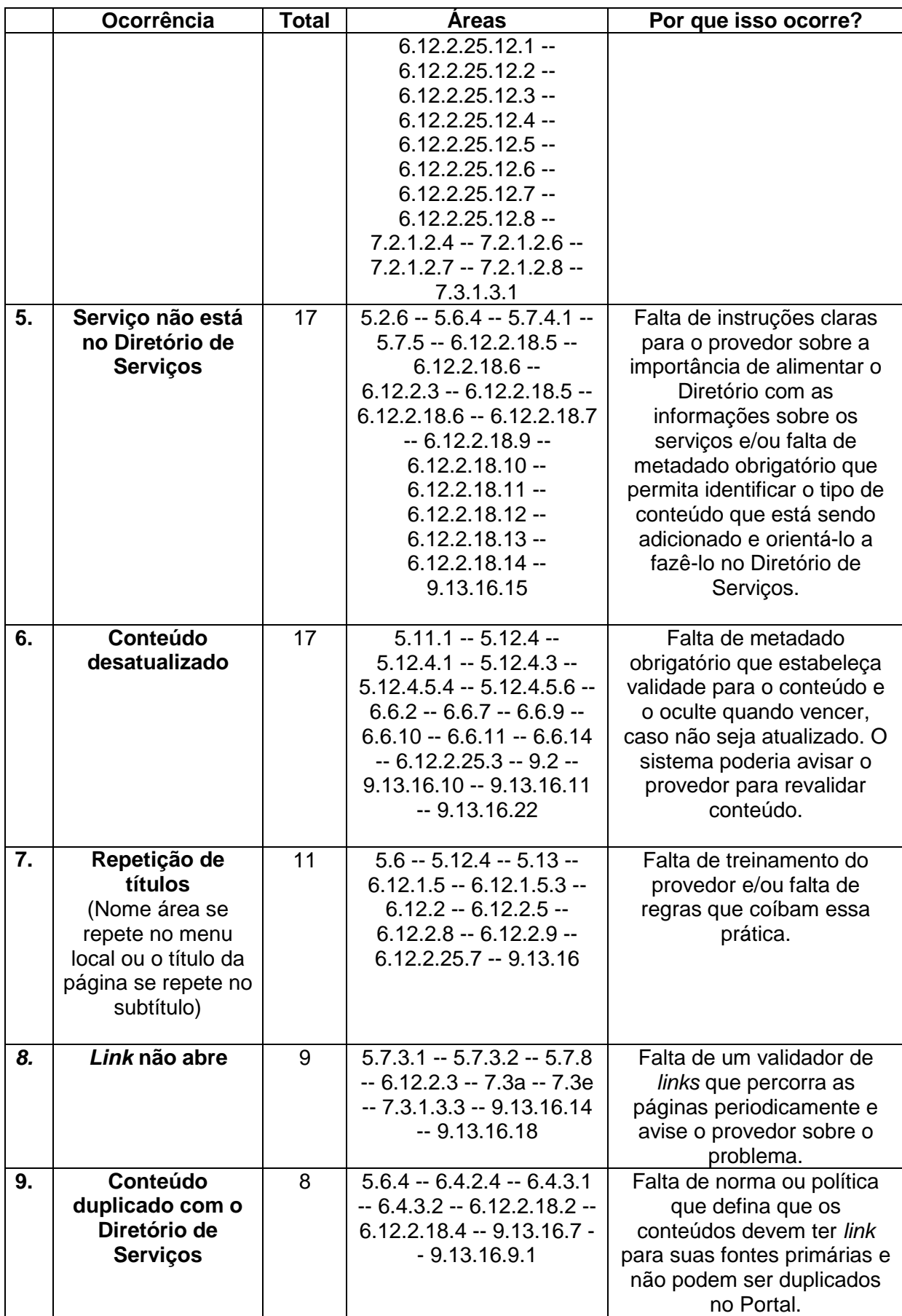

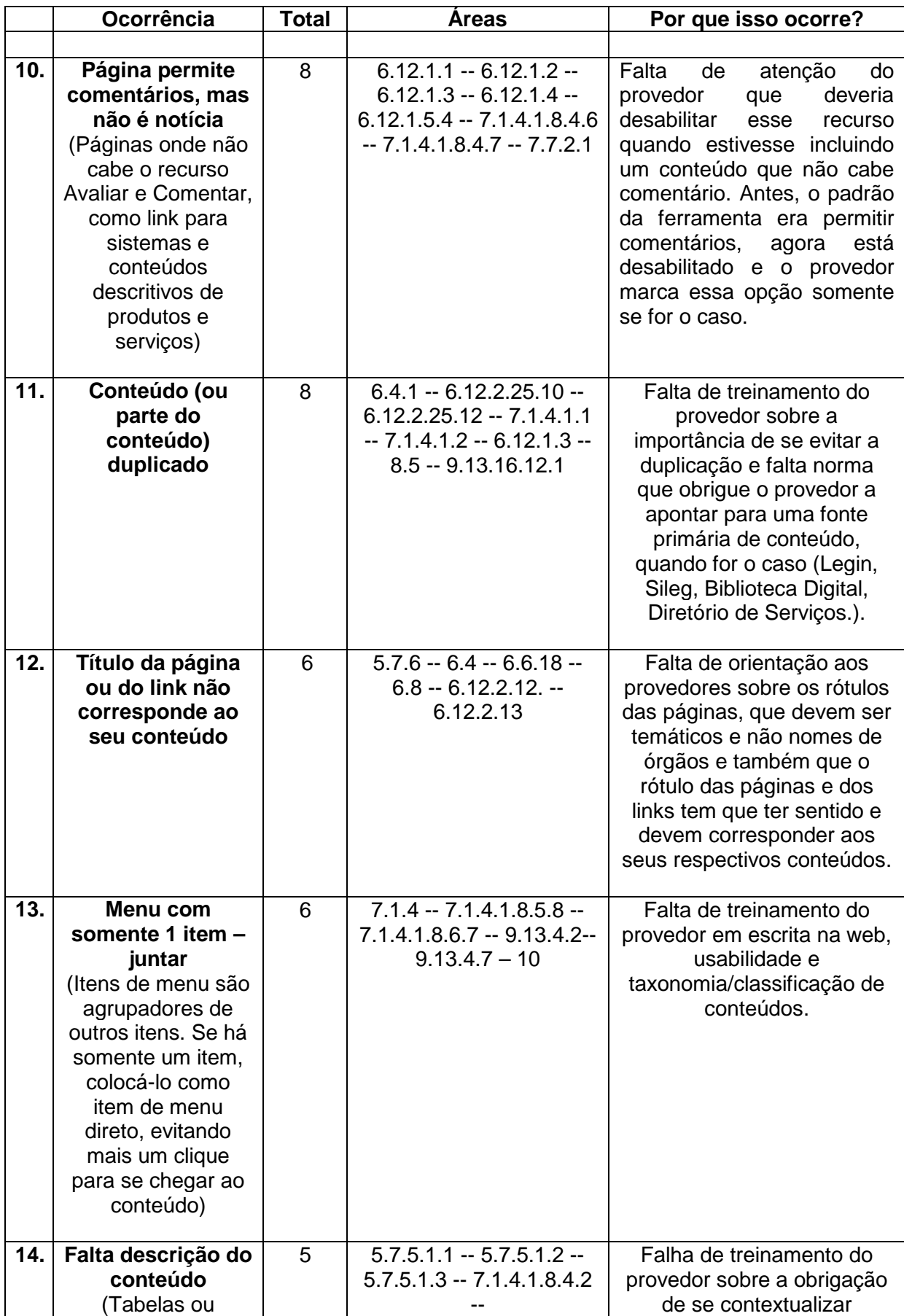

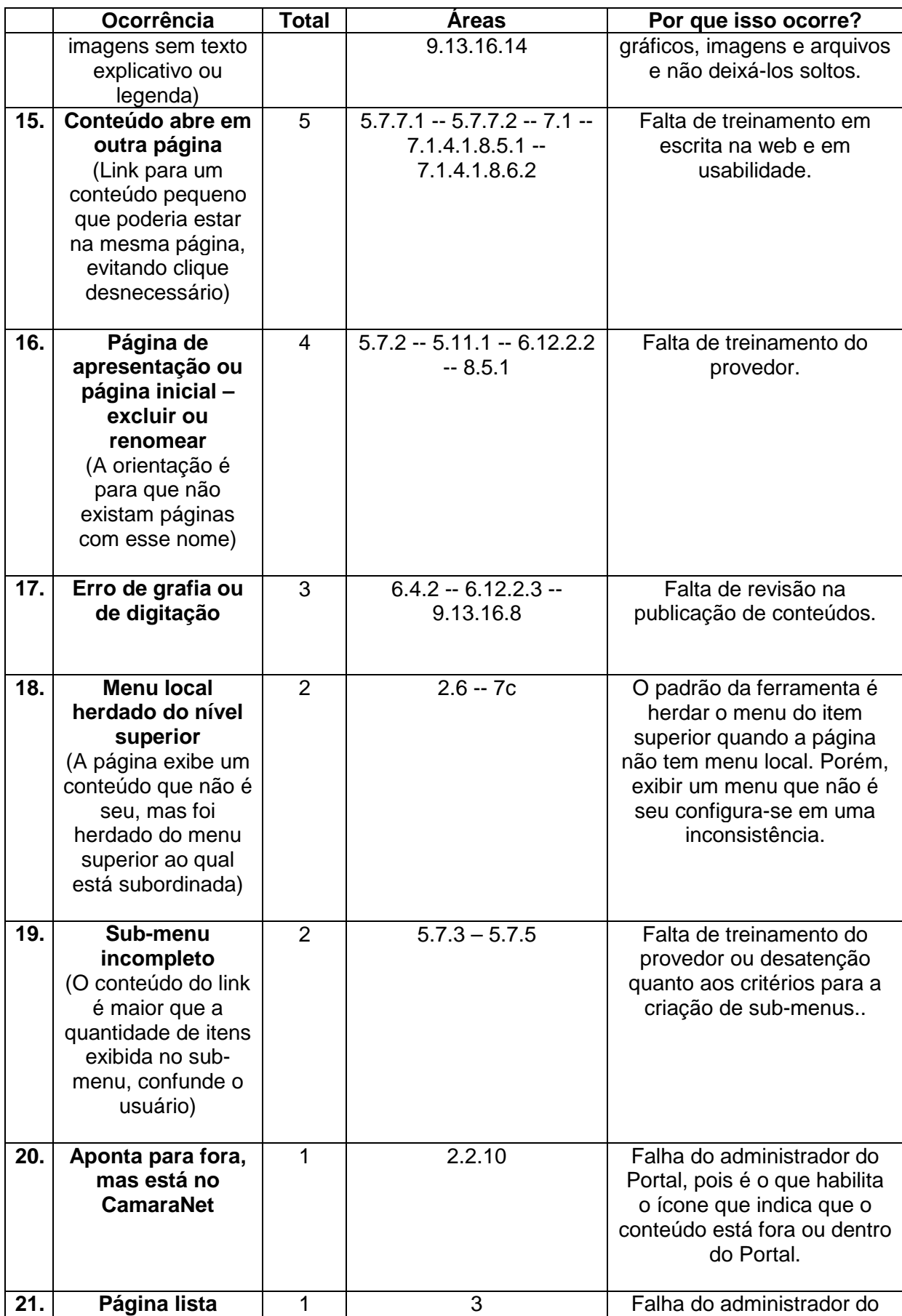

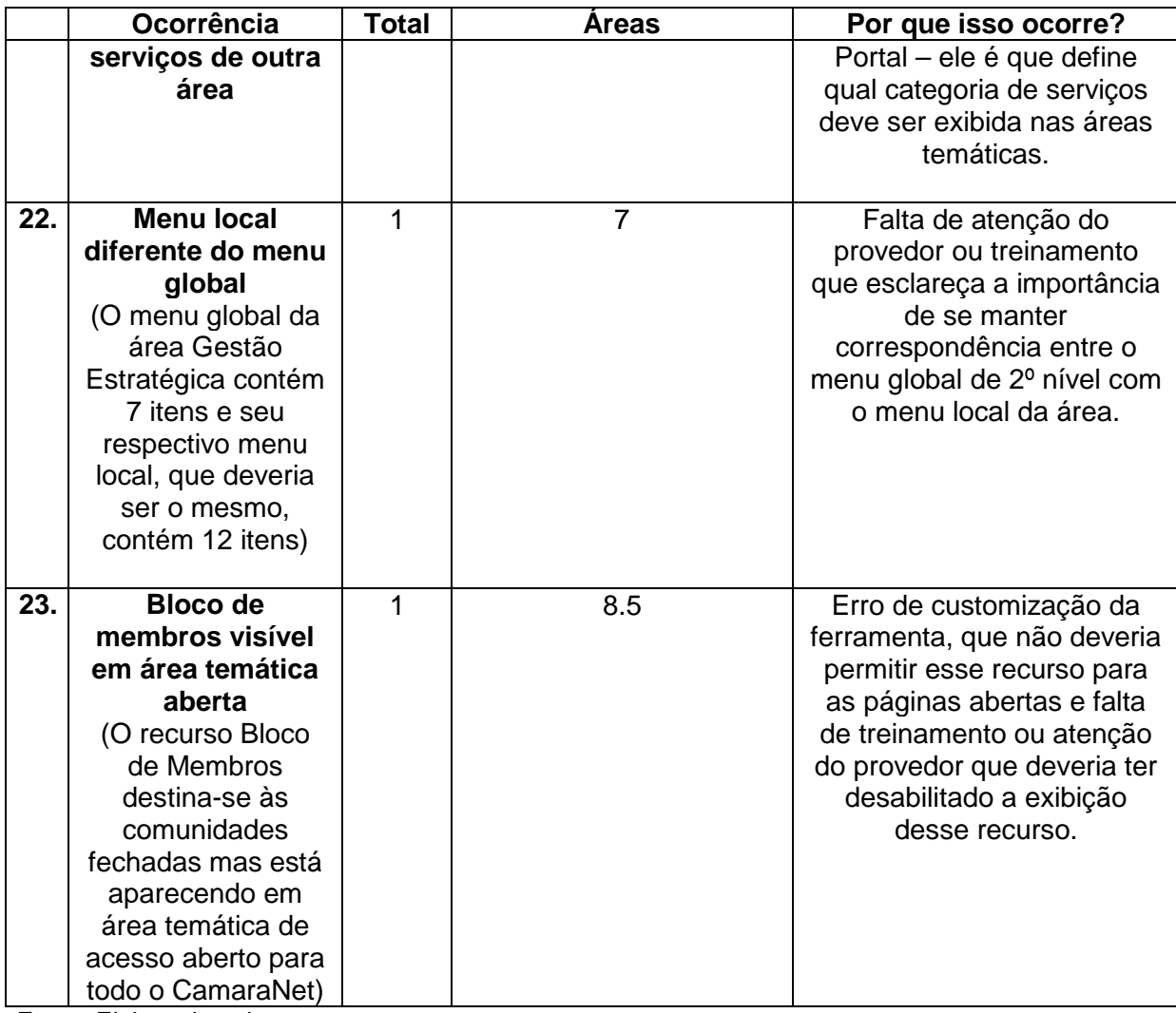

Fonte: Elaborado pela autora

Na análise do mapeamento, com base na literatura e em conversas com provedores e gestores do Portal, foram identificados os motivos que promoveram a ocorrência dos erros mapeados no CamaraNet.

Na tabela abaixo, a coluna 1 informa qual o principal motivo que levou a ocorrência dos erros no provimento de conteúdos do Portal, a coluna 2 relaciona quais são esses erros (coluna 1 da tabela anterior) e a coluna 3 é o somatório das páginas onde esses erros foram localizados.

| Fator<br>determinante<br>para ocorrência<br>do erro | Quais são os erros                                   | $N^{\circ}$ de<br>páginas<br>afetadas |
|-----------------------------------------------------|------------------------------------------------------|---------------------------------------|
| <b>Treinamento</b>                                  | 2. Página sem conteúdo ou sem permissão de<br>acesso | 202                                   |

**TABELA2 - Principais motivos dos erros identificados no CamaraNet** 

|                                 | 3. Erro de formatação<br>4. Falta citação de fonte ou de data<br>5. Serviço não está no Diretório de Serviços<br>7. Repetição de títulos<br>10. Página permite comentários, mas não é notícia<br>11. Conteúdo (ou parte do conteúdo) duplicado<br>12. Título da página ou do link não corresponde ao<br>seu conteúdo<br>13. Menu com somente 1 item - juntar<br>14. Falta descrição do conteúdo<br>15. Conteúdo abre em outra página<br>16. Página de apresentação ou página inicial -<br>excluir ou renomear<br>19. Sub-menu incompleto<br>22. Menu local diferente do menu global |    |
|---------------------------------|----------------------------------------------------------------------------------------------------|----|
|                                 | 23. Bloco de membros visível em área temática<br>aberta                                                                                                    |    |
| Administração<br>do Portal      | 1. Bloco de menu visível sem conteúdo<br>18. Menu local herdado do nível superior<br>20. Aponta para fora, mas está no CamaraNet<br>21. Página lista serviços de outra área<br>23. Bloco de membros visível em área temática<br>aberta                                                                                                    | 94 |
| <b>Metadados</b>                | 4. Falta citação de fonte ou de data<br>5. Serviço não está no Diretório de Serviços<br>6. Conteúdo desatualizado                                                                                                    | 63 |
| <b>Novas</b><br>funcionalidades | 6. Conteúdo desatualizado<br>8. Link não abre<br>11. Conteúdo (ou parte do conteúdo) duplicado                                                                                                    | 34 |
| <b>Normas</b>                   | 7. Repetição de títulos<br>9. Conteúdo duplicado com o Diretório de Serviços<br>11. Conteúdo (ou parte do conteúdo) duplicado                                                                                                    | 27 |
| Instância de<br><b>Revisão</b>  | 17. Erro de grafia ou de digitação                                                                                                    | 03 |

Fonte: Elaborada pela autora

# **4.1 Treinamento**

Foi atribuída às falhas no treinamento a ocorrência de erros de formatação de fontes, de estética e de usabilidade, bem como aqueles ocasionados por desconhecimento, ou falta de prática no uso de recursos da ferramenta de gestão de conteúdos. Atualmente o treinamento dos provedores consiste em um curso para provedores e na oferta de manuais de uso.

### **4.1.1 Curso para provedores**

O programa de treinamento de provedores do CamaraNet não contempla as questões de escrita na web (webwriting), usabilidade e acessibilidade, assuntos fundamentais para uma boa apresentação das páginas e, por conseguinte, para uma boa qualidade do Portal.

O curso de formação de provedores explora somente os recursos oferecidos pela ferramenta de gestão de conteúdos (o Liferay) para o CamaraNet. É um curso longo (16h/a) e bem completo (ver Tabela 2) no que diz respeito aos recursos da ferramenta oferecidos para provedores e usuários do CamaraNet. Porém, como a maioria dos funcionários não é provedora de conteúdos dedicada exclusivamente a essa função, pois acumula essa atividade com as demais tarefas inerentes ao cargo que ocupa, há pouco tempo disponível para treinamentos longos. Também, o excesso de informação ofertado num curso como esse dificulta a fixação dos conteúdos para aqueles que não irão praticar a atividade de provimento rotineiramente.

**Sugestão**: Sugere-se a adoção de cursos específicos para cada assunto, a serem oferecidos em módulos curtos, com duração de apenas 2h/a, por exemplo, e além de presenciais, que pudessem ser feitos à distância, na própria estação de trabalho do provedor.

### **4.1.2 Manuais**

Os manuais do CamaraNet apresentam falhas, são extensos e pouco divulgados, dificultando sua consulta e uso. Inicialmente foram previstos três manuais na Política de Governança do CamaraNet, porém o Manual do Projeto de Interação não foi elaborado:

> Art. 13. A publicação de conteúdos no Portal CamaraNet deve observar ao prescrito nos seguintes manuais:

> I – Manual de Arquitetura de Informação, que conterá definições gerais sobre os sistemas de organização, navegação, rotulagem e busca do Portal.

> II – Manual do Projeto de Interação, que conterá definições gerais sobre aspectos relacionados à interação do usuário com o Portal.

> III – Manual do Usuário, que conterá definições gerais sobre o uso das funcionalidades disponíveis no Portal. (BRASIL,2012, p. 642)

O Manual do Usuário, que data do lançamento do Portal (abril/2012), além de acumular orientações para usuários comuns, provedores de conteúdo e provedores de serviço, o que o torna confuso e volumoso (90 páginas), não contém índices e não contempla as últimas melhorias implantadas na ferramenta de gestão de conteúdo, ocorridas no início de 2013 e encontra-se incompleto. Há itens que não foram redigidos e faltam links para outros conteúdos, como mostra a figura abaixo, de trechos extraídos do referido manual.

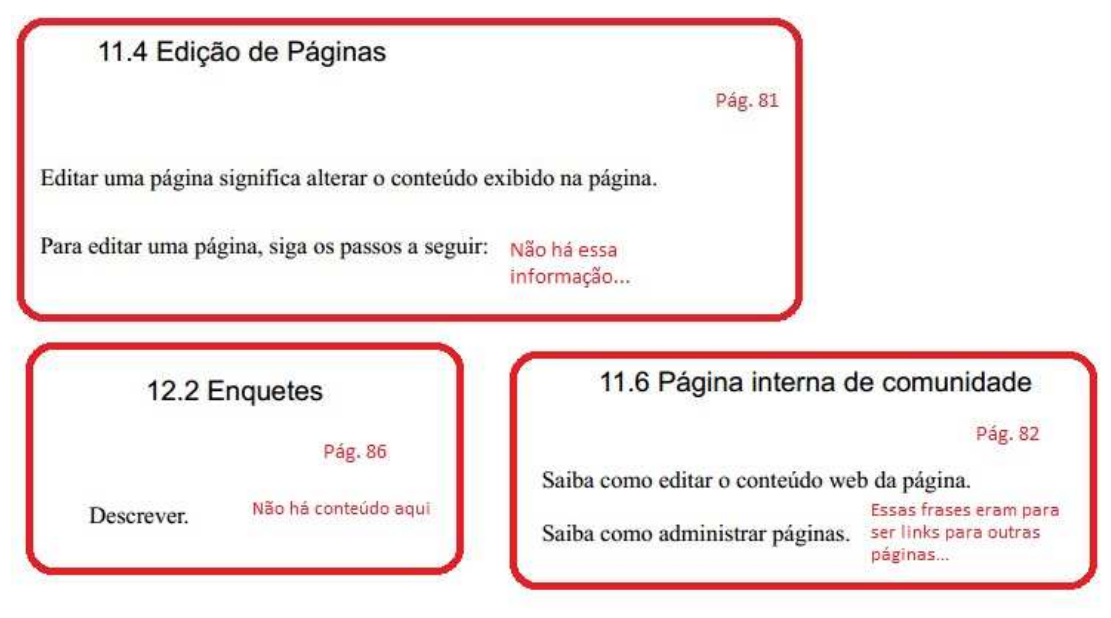

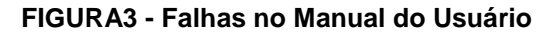

Fonte: Elaborado pela autora

**Sugestões:** Sugere-se o desenvolvimento de manuais específicos para cada tipo de usuário do Portal (usuário comum que consulta o site, provedor de conteúdos, provedor de serviços, administradores de comunidades), e que os mesmos sejam atualizados a cada alteração efetuada no sistema.

Como simplificação das orientações para a publicação de conteúdos, sugere-se a elaboração de check-lists, para funcionar como guias de referência rápida, contendo o passo-a-passo para a execução de uma determinada tarefa de publicação e também a criação de ajudas-contextuais, pequenos textos explicativos associados à determinada tarefa de provimento de conteúdo do Portal. Atualmente, essas ajudas estão disponíveis apenas no Diretório de Serviços do CamaraNet (ver item "Novas Funcionalidades").

### **4.2 Administração do Portal**

As falhas relativas à Administração do Portal referem-se principalmente à rigidez dos layouts. O padrão da ferramenta era exibir uma tela de provimento com áreas fixas, as quais o provedor não podia alterar ou excluir, precisando da intervenção do Centro de Informática para isso. Recentemente a ferramenta sofreu algumas melhorias e já é possível

um maior nível de customização desse layout padrão. Essa falha inicial acarretou a exibição de áreas sem conteúdo ou com conteúdo indevido. É o caso dos itens 1, 10, 18, 20 e 23 da Tabela 1 – Tabulação dos resultados do diagnóstico das páginas do CamaraNet. O erro de maior incidência no Portal, detectado no mapeamento, foi exatamente o item 1 – Bloco de menu visível sem conteúdo, ao qual o provedor não tinha opção de ocultar e não havia orientação para que solicitasse essa ação ao administrador do Portal.

**Sugestões**: Com relação a isso, sugere-se uma maior comunicação dos gestores do Portal com os provedores, principalmente a cada nova funcionalidade ou manutenção que altere padrões de provimento de conteúdo. Também, sugere-se a implantação "ajudas contextuais", as quais serão explicadas no item "Novas Funcionalidades".

### **4.3 Metadados**

Conforme Coelho (2006), conteúdo web é um recurso associado a um conjunto de elementos descritivos, denominados metadados, os quais agregam valor ao recurso, associando-o a um contexto.

Para se publicar conteúdos no CamaraNet, os provedores têm que preencher metadados, alguns obrigatórios e outros opcionais. Esse metadados servem, entre outras coisas, para que os desenvolvedores do Portal implementem soluções que otimizem seu funcionamento.

No diagnóstico, foram identificadas 63 páginas com problemas relacionados a metadados: Inexistência de citação de fonte ou de data; conteúdo desatualizado e serviços que não constam no Diretório de Serviços.

No caso da falta de citação de fonte ou de data, há metadados que registram esses dados (Item 4: Data e item 7: Fonte, do Quadro 3), mas estes não são exibidos aos usuários. No caso de serviços que não constam no Diretório, o metadado 18 - Tipo de Conteúdo (Quadro 2) destina-se à identificação do tipo de conteúdo que está sendo inserido no Portal, servindo para indicar se o conteúdo em questão trata-se ou não de um serviço.

**Sugestões**: Sugere-se que os metadados relativos à data, fonte e área gestora fiquem visíveis nas páginas que contém os conteúdos a eles associados e que o metadado "Data de Validade" seja associado a um fluxo de trabalho que avise ao provedor sobre a necessidade de revalidar ou expirar conteúdos a vencer.

Sugere-se, ainda, que o metadado para marcação do Tipo de Conteúdo, quando selecionada a opção "Serviço", seja associado a um processo de trabalho que automaticamente direcione o provedor para a base de dados de informações sobre serviços, que é o Diretório de Serviços.

### **4.4 Novas Funcionalidades**

**Sugestões**: Sugere-se o desenvolvimento e a implantação das seguintes funcionalidades, para auxiliar a atividade de publicação de conteúdos e a manutenção da integridade do Portal:

### **4.4.1 Ajudas-contextuais**

São pequenos textos associados a determinado contexto, com o objetivo de esclarecê-lo. No CamaraNet, foram criadas ajudas-contextuais para auxiliar a tarefa de provimento de serviços, no Diretório de Serviços.

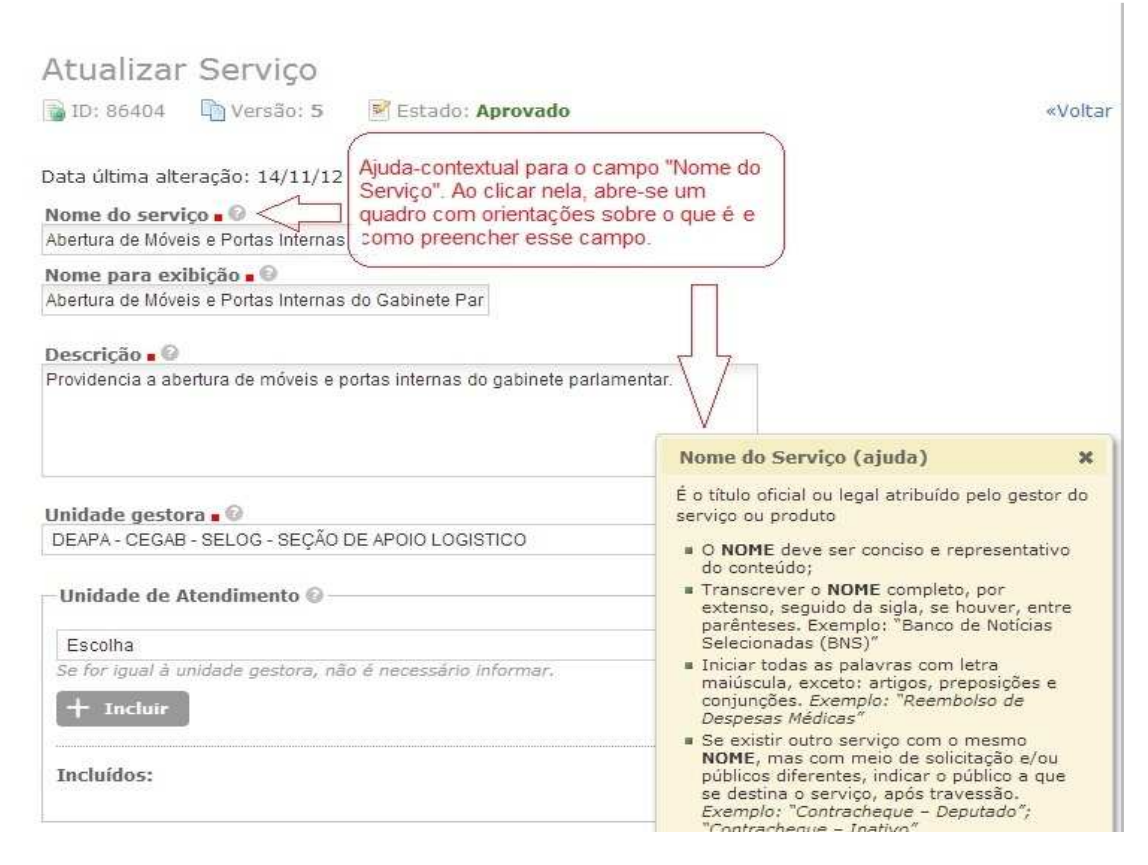

#### **FIGURA4 - Exemplo de ajuda-contextual**

Fonte: Módulo de Gestão do Diretório de Serviços do CamaraNet, disponível em <https://camaranet.camara.gov.br/>. Acesso em 14.abr.2013.

A vantagem é que elas funcionam como um guia de referência rápida, que vai direto ao assunto, evitando que o provedor tenha que consultar manuais volumosos para esclarecer sua dúvida pontual. Sugere-se que essas ajudas sejam estendidas para as demais áreas de provimento de conteúdo do CamaraNet.

### **4.4.2 Detecção de conteúdos duplicados**

Conteúdos duplicados geram inconsistências e desatualização, a partir do momento que um conteúdo é atualizado num local e no outro não; fazendo com que o usuário encontre a mesma informação em mais de um local, com risco de divergência ou contradição; ocupam desnecessário espaço em disco; promovem o retrabalho (duplicação de esforços para fazer o upload de um mesmo arquivo, preenchimento de seus metadados e publicação, mais de uma vez) e dificulta a gestão dos conteúdos, a geração de estatísticas de acesso e de uso.

Não há normas nos portais da Câmara que coíbam essa prática. No Manual do Usuário do CamaraNet há apenas um parágrafo, recomendando quanto a edição de conteúdos:

> "Evite duplicar uma informação. Se a informação já existe em outro lugar (seja no CamaraNet, no Portal da Câmara ou em outra página na Internet), referencie-a (colocar um link para) ao invés de duplicá-la".(MANUAL DO USUÁRIO DO CAMARANET, 2012, Tópico 10.7.2)

Para identificar duplicações, devem-se comparar dois ou mais arquivos ou conteúdos-web e verificar se são os mesmos ou se estão duplicados no CamaraNet, o que é uma tarefa nada fácil. Uma das maneiras é comparando as URLs. Como o CamaraNet converte automaticamente conteúdo dinâmico em páginas web, as URLs são grandes, complicadas e sem significado, e podem até mesmo dificultar a indexação do Portal por mecanismos de busca.

Vejamos o caso de um conteúdo que aparece em duas áreas do Portal:

o URL do Manual do Gabinete Parlamentar armazenado na área Deputados> Gabinete Parlamentar: https://CamaraNet.camara.gov.br/documents/10156/0d74d567-f8d0- 4b8d-8b46-57d3b564e3b1

o URL do Manual do Gabinete Parlamentar armazenado no Diretório de Serviços: https://CamaraNet.camara.gov.br/documents/10156/0d74d567-f8d0-4b8d-8b46- 57d3b564e3b1

O conteúdo é o mesmo e está armazenado em somente um local no Portal. Porém, concluir que se trata de um mesmo conteúdo só é possível após análise visual de caractere por caractere de ambos os endereços.

Um segundo caso, agora de conteúdo duplicado:

o URL do formulário Solicitação de Auxílio-Moradia para Deputados, armazenado na área Administração da Casa > Habitação: https://CamaraNet.camara.gov.br/documents/37186/ac50754e-119a-4e01-a3bb-6eb899445618

o URL do formulário Solicitação de Auxílio-Moradia, armazenado no Diretório de Serviços: https://CamaraNet.camara.gov.br/documents/10156/975b87df-5308-45b3 b435-299289ea469a

Os conteúdos são diferentes, pois os conjuntos de caracteres que formam essas URLs são diferentes. Estão armazenados em dois locais diferentes dentro do CamaraNet e muito provavelmente o gestor desse conteúdo não irá se lembrar de disso quando for atualizá-lo.

Uma das soluções para facilitar a identificação de conteúdos duplicados seria a adoção de URLs amigáveis, que busquem representar o recurso que elas descrevem. Existem diversas ferramentas que convertem as URLs reais para URLs "virtuais", mais fáceis de compreender e indexar.

Exemplos de como ficariam URLs dos casos citados anteriormente, se convertidas para "amigáveis":

1. Manual do Gabinete Parlamentar:

https://CamaraNet.camara.gov.br/documents/10156/0d74d567-f8d0-4b8d-8b46- 57d3b564e3b1 (antes)

https://CamaraNet.camara.gov.br/deputados/gabinete\_parlamentar/manual\_do\_g abinete\_parlamentar (depois)

2. Auxílio-Moradia

https://CamaraNet.camara.gov.br/documents/10156/975b87df-5308-45b3-b435- 299289ea469a (antes)

https://CamaraNet.camara.gov.br/diretorio\_servicos/auxilio-moradia(depois)

Convém ressaltar que o Portal Institucional da Câmara dos Deputados, desenvolvido em Plone, já utiliza o recurso de URLs amigáveis há algum tempo. O mesmo poderia ser aplicado à intranet.

Outra solução, que não invalida a primeira, pelas vantagens que proporciona que não só a de melhorar a aparência das URLs,seria a utilização de mecanismos de comparação de arquivos e conteúdos, que poderiam ser rodados no servidor da intranet periodicamente, pelo administrador do Portal ou pelo responsável pela governança de conteúdos, para detectar as possíveis redundâncias.

Existem softwares especializados que gerenciam a existência desses tipos de arquivo nos computadores, como o *Duplicate Cleaner<sup>7</sup>*, de distribuição gratuita para download na internet. A ferramenta detecta possíveis duplicações e gera um relatório comparativo, onde o usuário pode decidir pela exclusão dos itens duplicados, caso a caso. No CamaraNet,essa análise poderia ser realizada pelo Administrador do Portal, periodicamente, e as duplicações detectadas seriam encaminhadas para seus respectivos gestores/provedores para análise e exclusão, se for o caso.

### **4.4.3 Prazos de revisão de conteúdos**

 $\overline{a}$ 

No CamaraNet, foram identificados conteúdos datados de quase 10 anos atrás. Ao consultar um conteúdo como esse, o usuário sempre ficará em dúvida se esta informação ainda é válida para a instituição.

É o caso da página 5.12.4 (ver Anexo A - Mapeamento das páginas do CamaraNet), sobre a Comissão de Prevenção de Acidentes. Esta página traz a composição dessa comissão, datada de 2004. Porém, a Portaria 340/2010, publicada no Boletim Administrativo da Câmara e disponível no Sistema de Legislação Interna da Câmara, estabelece a composição atualmente em vigor. Esse conteúdo não poderia estar reproduzido numa página do Portal, pois se refere a uma norma. O correto é haja um direcionamento (link) para o repositório institucional de legislação da Câmara, que é o Sistema de Legislação Federal e Interna, disponível em <http://www2.camara.leg.br/atividade-legislativa/legislacao>.

 $^7$  Disponível em <http://www.duplicatecleaner.com/>. Acesso em 24 de março de 2013.

Conforme sugerido no item 4.3, a criação de um processo automatizado que avise o provedor para revalidar ou expirar conteúdos colaboraria para evitar problemas como esse.

### **4.5 Normas**

O diagnóstico identificou apenas 16 ocorrências de conteúdos duplicados no CamaraNet (itens 9 e 11 da tabela 1), porém não foram mapeados os conteúdos do Portal Institucional (internet) e os conteúdos das comunidades privadas, onde já é sabido haver considerável volume de duplicação, principalmente se forem analisados em conjunto com o CamaraNet. A orientação vigente é para que não se duplique conteúdos nos Portais. Se um conteúdo já estiver disponível no Portal Internet, deve-se fazer referência a ele na intranet e não duplicá-lo no site interno. A questão da duplicação de conteúdos é melhor abordada em item específico desse trabalho.

**Sugestões**: Como forma de coibir a duplicação desordenada de conteúdos no Portal, sugere-se a criação de normas que estabeleçam novos e oficializem os já existentes repositórios institucionais da Câmara dos Deputados, de modo que, os conteúdos avaliados como de interesse institucional, sejam armazenados em seus devidos repositórios, de acordo com sua tipologia. Assim, o provedor teria que verificar previamente a existência de um conteúdo já disponível eletronicamente e fazer a referência a esse ao invés de alimentálo novamente no Portal, evitando assim a duplicação.

Outra necessidade relacionada às normas para uma boa organização e funcionamento dos Portais, conforme citado por White (2011) no início deste trabalho, é que "Requisito mandatório sem penalidade torna-se apenas uma recomendação".

Nesse sentido, as normas atualmente vigentes não contemplam, mas deveriam contemplar, a aplicação de penalidades aos gestores e provedores de conteúdo quanto ao descumprimento das mesmas. Essas penalidades poderiam brandas, como "o administrador do Portal pode exigir que os gestores e/ou os provedores de conteúdo façam determinadas alterações em suas páginas, sob pena de serem retiradas ("despublicadas") do Portal", ou mais severas, como descadastrar e impedir que determinado funcionário seja provedor de conteúdo por determinado tempo, por descumprimento severo e reiterado às normas vigentes, e assim por diante.

### **4.6 Instância de revisão**

Apesar de apenas os erros de grafia ou de digitação, encontrados em três páginas do Portal, terem sido atribuídos à falta de uma instância de revisão (última linha da tabela 2), pela análise da tabulação das ocorrências encontradas no mapeamento (tabela 1) e dos fatores que as promoveram (tabela 2), pode-se concluir que a criação de uma instância de revisão poderia evitar a ocorrência de vários problemas identificados no CamaraNet.

Porém, conforme defendido por White (2011), e citado no item 2.2 deste trabalho, e ainda, no caso da Câmara dos Deputados, em conversas com especialistas da área, a adoção de um controle editorial centralizado exigiria uma considerável alocação de recursos humanos para não se criar um gargalo no processo de publicação e piorar a qualidade do Portal. Nos ambientes corporativos, o custo-benefício de se alocar recursos para a execução de tarefas exclusivas de revisão em conteúdos tão dinâmicos com os da web é baixo. Há alternativas mais viáveis e os sistemas de gerenciamento de conteúdo foram criados justamente para otimizar esses custos.

Nesse sentido, imagina-se que à medida que as melhorias propostas no presente trabalho para os itens Treinamento, Administração do Portal, Metadados, Normas e Novas Funcionalidades forem sendo adotadas, a necessidade de uma instância de revisão vai perdendo força.

**Sugestões**: Em detrimento da implantação de instâncias de validação para todo e qualquer conteúdo submetido à publicação, sugere-se a adoção de revisões periódicas dos conteúdos publicados por amostragem, como forma de manutenção da qualidade das informações disponíveis no CamaraNet. As revisões periódicas poderão ser executadas por áreas ou sub-áreas (Figura 2 - Áreas temáticas do CamaraNet) e obedecerem à metodologia adotada no presente trabalho para o mapeamento das páginas.

Por último, sugere-se também como alternativa à implantação as instâncias de revisão, a adoção do recurso de identificação dos "donos de conteúdos" citado por Pernice (2009) no rodapé de cada página do Portal, com link para seus respectivos e-mails, como forma do usuário poder reportar erros encontrados e dessa forma melhorar a consistência das informações disponibilizadas.

# **5 CONCLUSÃO**

A resposta ao questionamento inicial de como contribuir para melhorar o provimento de conteúdos na intranet da Câmara dos Deputados - o CamaraNet – veio inicialmente através da literatura de referência, corroborada pela análise dos documentos sobre a história, a estrutura e a governança da intranet. Com a identificação dos problemas, conseguiu-se estabelecer a relação entre os motivos de suas ocorrências com a atividade de provimento de conteúdos e assim pode-se trabalhar na busca por soluções para resolvêlos.

Concluiu-se que os fatores determinantes para as falhas identificadas na publicação dos conteúdos da Intranet da Câmara são relativas ao treinamento dos provedores, à administração do Portal, aos metadados, à necessidade de novas funcionalidades e ao estabelecimento de normas que disciplinem melhor a atividade de provimento.

A implantação de uma instância para revisão dos conteúdos, antes destes serem publicados, foi descartada, para que não se crie um gargalo na publicação e acabe por comprometer a qualidade do Portal. Como alternativas, sugere-se maior investimento em treinamento de provedores, e na implantação das novas funcionalidades citadas nos itens anteriores.

Considera-se, desse modo, que os objetivos propostos para este trabalho foram atingidos, e a resposta à pergunta sobre como contribuir para aprimorar a atividade de provimento de conteúdos no CamaraNet reside nas propostas de melhorias apresentadas.

Acredita-se que a adoção de treinamentos curtos e à distância e a criação de check-lists e de ajudas contextuais, aliada à uma maior comunicação entre os administradores do Portal e os provedores de conteúdo, são medidas que facilitarão a atividade de provimento para o Portal.

Do ponto de vista de melhorias na ferramenta de gestão de conteúdos, a possibilidade de se exibir os metadados de validade e de responsabilidade aos usuários e também utilizá-los para avisar os provedores sobre a necessidade de atualização dos conteúdos, e ainda, a adoção de programas para detectar conteúdos duplicados e para converter URLs automáticas em amigáveis, são medidas que podem contribuir para aumentar a confiabilidade e a satisfação dos usuários com o Portal.

Por último, foi sugerida a criação de normas que instituam repositórios institucionais como fontes primárias de armazenamento de conteúdos, como forma de evitar sua replicação indiscriminada pelo Portal e também normas que prevejam sanções para os casos do não cumprimento dos critérios de publicação no Portal. Acredita-se que estas poderiam contribuir para uma melhor gestão do CamaraNet.

Entretanto, faz-se uma ressalva quanto à análise realizada, por se caracterizar em uma avaliação que carece de normativos e procedimentos ainda não estudados e implementados pelos gestores do CamaraNet. A análise das páginas da intranet deve ser feita de forma objetiva, passível de confrontação com análises distintas, em que a subjetividade e crivo pessoal devam ser minimizados.

Como proposta de trabalhos futuros, em continuidade à pesquisa ora realizada, sugere-se a medição da efetividade das propostas de melhorias aqui apresentadas, caso venham a ser implementadas, além do mapeamento do Portal Institucional, seguido da elaboração de um diagnóstico para comparação dos conteúdos e identificação das inconsistências entre os Portais Internet e Intranet da Câmara dos Deputados. Como resultado, a ocorrência dos erros aqui analisados poderá ser minimizada ou até mesmo eliminada, colaborando para a manutenção da qualidade e da confiabilidade dos conteúdos apresentados pelos Portais da Câmara dos Deputados.

# **Referências**

BRASIL. Câmara dos Deputados. Institui a Política de Gestão de Conteúdos Informacionais da Câmara dos Deputados e dá outras providências. Ato da Mesa n. 46, de 16 de julho de 2012. **Diário da Câmara dos Deputados**, Suplemento, Brasília, p. 37,17 jul. 2012. Disponível em: <http://www2.camara.leg.br/legin/int/atomes/2012/atodamesa-46-16-julho-2012-773824-norma-cd.html>. Acesso em 10.dez.2012.

BRASIL. Congresso Nacional. Câmara dos Deputados. Dispõe sobre a Política de Governança do Portal CamaraNet. Portaria n. 17, de 17 de fevereiro de 2012. **Boletim Administrativo da Câmara dos Deputados**, Brasília, p. 642, 28.fev.2012. Disponível em: <http://www2.camara.leg.br/legin/int/portar/2012/portaria-17-17-fevereiro-2012-612562 norma-cd-dg.html>. Acesso em 10.dez.2012.

BRASIL. Congresso Nacional. Câmara dos Deputados. **Manual do Usuário CamaraNet.** Brasília, [2012?]. 90 p. Disponível em: <https://CamaraNet.camara.gov.br/documents/10156/ 121298fd-4473-4c00-af70-0e7b392c4504>. Acesso em 10.dez.2012.

BRASIL. Congresso Nacional. Câmara dos Deputados. Secretaria-Geral da Mesa.**Termo de Abertura do Projeto Arquitetura de Informação da Câmara dos Deputados.** Brasília, agosto de2011. 5 p. (manuscrito).

COELHO, Enilda Alves. **Gestão de conteúdo na Embrapa**. 2006. xi, 94f.Dissertação (Mestrado em Ciência da Informação) – Escola de Ciência da Informação, Universidade Federal de Minas Gerais. Belo Horizonte, 2006. Disponível em<http://www.bibliotecadigital.ufmg.br/dspace/bitstream/1843/VALA-6WLJUV/1/mestrado\_\_\_enilda\_alves\_coelho.pdf>. Acesso em: 10.dez.2012.

FERREIRA, M. A. **Enterprise Content Management**: as somatórias de GED – Gerenciamento Eletrônico de Documentos e WCM – Web Content Management. São Paulo: CENADEM, 2006. 49 p

FONSECA, J. J. S. **Metodologia da pesquisa científica**. Fortaleza: UEC, 2002. Apostila

MACULAN, B. C. M. S. **Manual de normalização**: padronização de documentos acadêmicos do NITEG/UFMG e do PPGCI/UFMG. 2. ed. atual. e rev. Belo Horizonte: UFMG, 2011. E-Book. ISBN 978-85-914076-0-6. Disponível em: <http://www.eci.ufmg.br/normalizacao>. Acesso em: 20.fev.2013.

MITCHELL, Anne. **Intranet governance survey report 2010**. Kenosha: Alyeska Press, 2010. 176 p. il.

PERNICE, Kara, et al. **Great government agency and public sector intranet designs**: 15 case studies of award-winning intranets... Fremont: Nielsen Norman Group, 2009. 263 p. il.

TERRA, José Cláudio Cyrineu; GORDON, Cindy.**Portais corporativos:** a revolução na gestão do conhecimento. São Paulo: Negócio, 2002. 453 p.

TILLMAN, Hope N. **Evaluating Quality on the Net**. 2000. Disponível em <http://www.hopetillman.com/findqual.html>. Acesso em: 15.mar.2002.

WHITE, Martin. **The intranet management handbook**. London: Facet Publishing, 2011. 233 p.

# **ANEXO A**

# **MAPEAMENTO DE ERROS DE CONTEÚDO DO CAMARANET**

Elaborado pela autora e concluído em 01/março/2013. Foram mapeadas as 10 áreas temáticas do menu global do CamaraNet:

![](_page_52_Figure_3.jpeg)

# 1. Deputados

- 1.1. Conheça os Deputados [Redireciona para o Portal]
- 1.2. Histórico de Movimentação Parlamentar [Redireciona para o Portal]
- 1.3. Discursos e Notas Taquigráficas [Redireciona para o Portal]
- 1.4. Lideranças e Bancadas [Redireciona para o Portal]
- 1.5. Frentes Parlamentares [Redireciona para o Portal]
- 1.6. Gabinete Parlamentar
	- 1.6.1. Gabinete Parlamentar [nome da área se repete no menu descartar -- miolo – falta padronização, texto longo, fontes muito grandes]
	- 1.6.2. Noticias[Fontes maiúsculas e minúsculas padronizar]
	- 1.6.3. Distribuição de Gabinetes 54ª Legislatura[Redireciona para o Portal]
	- 1.6.4. Manual do gabinete parlamentar[mesmo DS]
	- 1.6.5. Guia de Papelaria Oficial[mesmo DS]
	- 1.6.6. Catálogo de Autoridades[Redireciona para sistema]
	- 1.6.7. Cotas Parlamentares[Redireciona para outra área do CamaraNet]
	- 1.6.8. Infogab[Redireciona para sistema]
	- 1.6.9. Informática para Deputados[Redireciona para outra área do CamaraNet]
	- 1.6.10. Habitação[Redireciona para outra área do CamaraNet]
	- 1.6.11. Passaporte Diplomático[Redireciona para DS]
	- 1.6.12. Moderação do Fale com o Deputado[Redireciona para área de acesso restrito]
	- 1.6.13. Serviços[Redireciona para outra área do CamaraNet]
	- 1.6.14. Minhas Proposições[Redireciona para área personalizada do Sileg]
- 2. Atividade Legislativa
	- 2.1. Agenda [Redireciona para o Portal]
	- 2.2. Plenário
		- 2.2.1. Registro das Sessões[Redireciona para o Portal]
		- 2.2.2. Oradores Inscritos[Redireciona para o Portal]
		- 2.2.3. Ordem do Dia (pdf)[Redireciona para o Portal]
		- 2.2.4. Pauta da Semana (pdf)[Redireciona para o Portal]
		- 2.2.5. Questões de Ordem[Sistema]
		- 2.2.6. Painel Eletrônico de Votação[Sistema]
		- 2.2.7. Resultado da Votação Eletrônica e Lista de Presença[Redireciona para Portal]
		- 2.2.8. Sessões
		- 2.2.9. Sessões de Homenagem[Redireciona para o Portal]
		- 2.2.10. Presença na Casa<sup>[</sup>aponta para fora, mas está no CamaraNet]
	- 2.3. Comissões [Redireciona para o Portal]
- 2.4. Processo Legislativo [Redireciona para o Portal]
- 2.5. Projetos de Lei e outras Proposições [Redireciona para o Portal]
- 2.6. Assessoramento e Consultoria[serviços + menu esquerdo herdado do superior retirar]
- 2.7. e-Democracia [Redireciona para o Portal]
- 3. Estrutura da Casa[só tem conteúdo externo e a página principal lista como padrão os serviços da Mesa e Órgãos Colegiados]
	- 3.1. Mesa Diretora [Redireciona para o Portal]
	- 3.2. Presidência [Redireciona para o Portal]
	- 3.3. Colégio de Líderes [Redireciona para o Portal]
	- 3.4. Comissões [Redireciona para o Portal]
	- 3.5. Conselho de Ética [Redireciona para o Portal]
	- 3.6. Conselho de Altos Estudos [Redireciona para o Portal]
	- 3.7. Ouvidoria [Redireciona para o Portal]
	- 3.8. Procuradoria Parlamentar [Redireciona para o Portal]
	- 3.9. Procuradoria Especial da Mulher [Redireciona para o Portal]
	- 3.10. Estrutura Administrativa [Redireciona para o Portal]
- 4. Legislação

4.1. Legislação Federal e Interna [Redireciona para o Portal]

- 5. Administração da Casa
	- 5.1. Arquitetura e Engenharia Página Inicial com Serviços
	- 5.2. Cotas e Verbas de Gabinete
		- 5.2.1. Verbas Indenizatórias [Redireciona para o Portal]
		- 5.2.2. Material de Expediente [Redireciona para o Portal]
		- 5.2.3. Cotas de Publicações [Redireciona para o Portal]
		- 5.2.4. Passagem aérea [Sistema]
		- 5.2.5. Postal-Telefônica [Sistema]
		- 5.2.6. Manuais[não estão no DS]
		- 5.2.7. CotasNet
	- 5.3. Equipamentos e Telefonia Página Inicial com Serviços
	- 5.4. Finanças e Contabilidade Página Inicial com Serviços
	- 5.5. Gestão Socioambiental Página Inicial com Serviços + Menu local
		- 5.5.1. Bosque dos Constituintes[Redireciona para o Portal]
	- 5.5.2. EcoCâmara[Redireciona para o Portal]
	- 5.6. Habitação[texto longo, nome área se repete no menu local]
		- 5.6.1. Habitação
		- 5.6.2. Auxílio Moradia[Texto muito longo]
		- 5.6.3. Cronograma [Abre um PDF]
		- 5.6.4. Formulários[um formulário está duplicado e o outro não consta no DS]
		- 5.6.5. Coordenação de Habitação
	- 5.6.6. Transparência
	- 5.7. Informática
		- 5.7.1. Informática [visão padrão da área]
		- 5.7.2. Apresentação[excluir ou renomear essa página]
		- 5.7.3. Serviços[menu local aparece como submenu na página principal, confunde o usuário]
			- 5.7.3.1. Guia de TIC para Deputados[link não abre e aponta para uma notícia!]
			- 5.7.3.2. Formulário eletrônico recesso assegurado[link não abre]
			- 5.7.3.3. Portal dos Deputados
		- 5.7.4. Normas
- 5.7.4.1. Uso do Correio Eletrônico[deveria estar vinculada a um serviço] 5.7.5. Tutoriais[não estão no DS]
	- 5.7.5.1. Miolo: Manual do Office e do Spark[não estão no DS]
	- 5.7.5.2. Sistema Eletrônico de Votação
		- 5.7.5.2.1. Registro Eletrônico de Presença na Casa[falta descrição do vídeo]
		- 5.7.5.2.2. Registro Eletrônico de Presença no Plenário [falta descrição do vídeo]
		- 5.7.5.2.3. Votação Nominal[falta descrição do vídeo]
- 5.7.6. Cenin[mudar para O Cenin ou Sobre o Cenin + link para Estrutura Adm no Portal]
- 5.7.7. Atendimento ao Usuário
	- 5.7.7.1. Solicitação de Serviços [não há necessidade de abrir outro link]
	- 5.7.7.2. Central de Atendimento [não há necessidade de abrir outro link]

5.7.8. Fórum[não abre]

- 5.8. Licitações e Contratos[Redireciona para o Portal]
- 5.9. Material e Patrimônio[Página Inicial com Serviços]
- 5.10. Organização de Eventos [Página Inicial com Serviços]
- 5.11. Restaurantes e Lanchonetes
	- 5.11.1. Institucional [falta padronização + está desatualizado]
	- 5.11.2. Restaurantes e Lanchonetes
		- 5.11.2.1. Restaurante do Anexo III
		- 5.11.2.2. Restaurante do Anexo III (subsolo)
		- 5.11.2.3. Restaurante do Anexo IV (10º andar)
		- 5.11.2.4. Lanchonete do Plenário (Senac)
		- 5.11.2.5. Lanchonete do Principal (Senac)
		- 5.11.2.6. Lanchonete do Cefor (Senac)
		- 5.11.2.7. Lanchonete do Anexo II (Taquigrafia)
		- 5.11.2.8. Lanchonete do Anexo III
	- 5.11.3. Nutrição
		- 5.11.3.1. A Pirâmide dos Alimentos[sem conteúdo]
		- 5.11.3.2. Soja[sem conteúdo]
	- 5.11.4. Pesquisa de Opinião[sem conteúdo]
	- 5.11.5. Biblioteca de Documentos[sem conteúdo]
	- 5.11.6. Fórum [sem conteúdo]
	- 5.11.7. Wiki[sem conteúdo]
	- 5.11.8. Imagens[sem conteúdo]
- 5.12. Segurança- Página Inicial com Serviços
- 5.12.1. Credencial Estacionamento [Sistema]
- 5.12.2. Crachá Funcional [Sistema]
- 5.12.3. Dicas de segurança[texto muito extenso,melhorar a formatação e o desenho]
- 5.12.4. Comissão de Prevenção de Acidentes[desatualizada desde 2004]
	- 5.12.4.1. O que é a Cipa[desatualizada]
	- 5.12.4.2. Atribuições
	- 5.12.4.3. Atas das reuniões[desatualizada]
	- 5.12.4.4. Notícias[miolo lista conteúdo de 5.12.4.5.]
		- 5.12.4.4.1. Inscrição para CIPA
	- 5.12.4.5. Matérias
		- 5.12.4.5.1. Acidentes de trabalho: o que dizem os números[texto extenso, formatação ruim, fonte incompleta]
		- 5.12.4.5.2. Saiba mais sobre Eletricidade rextenso, formatação ruim, não cita fonte]
- 5.12.4.5.4. Saiba mais sobre LER-DORT[fonte incompleta, informação desatualizada]
- 5.12.4.5.5. Saiba mais sobre o Alcoolismo[erros de grafia, falta citação de fontes e datas]
- 5.12.4.5.6. Álcool gel como alternativa no Dia Nacional contra Queimaduras[desatualizada, fonte incompleta]
- 5.12.4.5.7. Lombalgia no trabalho[texto muito extenso, ausência de data]
- 5.12.4.5.8. Vida Saudável[ausência de data e contextualização das fontes citadas]
- 5.12.4.5.9. Como combater a ansiedade[falta data e dados da fonte]
- 5.12.4.5.10. Conceitos básicos sobre segurança no trabalho[falta citar a fonte]
- 5.12.4.5.11. Conheça o cigarro por dentro[falta data da edição da fonte]
- 5.12.4.5.12. Cuidados com medicamentos no trabalho[citação de fonte incorreta]
- 5.12.4.5.13. Equipamentos de segurança individual[título e subtítulo se repetem]
- 5.12.4.5.14. Os médicos também se acidentam[falta data da fonte]
- 5.12.4.5.15. Saiba mais sobre Incêndios[sem conteúdo]
- 5.13. Serviços Gerais[página inicial com Serviços]
- 5.14. Transporte
	- 5.14.1. Transporte
	- 5.14.2. Solicitação de Transportes[bloco de membros aparecendo em página de servicosl
	- 5.14.3. Economildo
	- 5.14.4. Mapa do Ponto de Ônibus[bloco de destaques visível sem conteúdo]
	- 5.14.5. Acessos ao Estacionamento[Mapa do Estacionamento não existe, apenas texto explicativo – substituir o subtítulo]
	- 5.14.6. Diagrama do Metrô[link não abre]
	- 5.14.7. Transporte Solidário[Serviço de credenciamento de veículos no transporte solidário não está no DS]
		- 5.14.8. Credencial de Estacionamento [Sistema]
- 6. Gestão de Pessoas
	- 6.1. Admissão e Desligamentos[Página Inicial com Serviços]
	- 6.2. Avaliação e Progressão Funcional
		- 6.2.1. Sistema de Avaliação para Progressão[Sistema]
		- 6.2.2. Legislação
			- 6.2.2.1. Progressão
			- 6.2.2.2. Estágio Probatório
		- 6.2.3. Cartilha[não está no DS]
		- 6.2.4. Modelos de Fichas de Avaliação [não está no DS]
			- 6.2.4.1. Progressão
			- 6.2.4.2. Estágio Probatório
		- 6.2.5. Sugestões para Avaliadores e Avaliados[texto muito longo]
	- 6.3. Benefícios
		- 6.3.1. PAE Programa de Assistência Pré-Escolar[duplicado no DS]
			- 6.3.1.1. Escolas cadastradas[texto muito longo]
- 6.3.1.2. Estrutura[permite comentários mas não é notícia]
- 6.3.1.3. Beneficiários[permite comentários mas não é notícia]
- 6.3.1.4. Instruções sobre inscrição/PAE[formatação errada da página +falta link para os formulários]
- 6.3.1.5. Cancelamento[não está no DS]
- 6.3.1.6. Reembolso
- 6.3.1.7. Contribuição/PAE
- 6.3.1.8. Entrega de comprovantes
- 6.3.1.9. Biblioteca[sem conteúdo]
- 6.3.1.10. Fórum[sem conteúdo]
- 6.3.1.11. Imagens[sem conteúdo]
- 6.3.1.12. Wiki[sem conteúdo]

## 6.4. Desenvolvimento de pessoas[título interno da página está errado – Cefor]

- 6.4.1. O Cefor[conteúdo repetido de Desenvolvimento de Pessoas]
	- 6.4.2. Cursos
		- 6.4.2.1. Cursos Específicos[sem conteúdo]
		- 6.4.2.2. Cancelar Inscrição/ 2ª via de comprovante[formatação de texto com erros]
		- 6.4.2.3. Inscrições abertas
		- 6.4.2.4. Formulários[duplicados com os do DS]
	- 6.4.3. Afastamentos
		- 6.4.3.1. Com ônus[duplicado com o DS]
		- 6.4.3.2. Com ônus limitado[duplicado com o DS]
	- 6.4.4. Processos Seletivos Internos
	- 6.4.5. Concursos[Redireciona para o Portal]
	- 6.4.6. Educação para Democracia[Redireciona para o Portal]
	- 6.4.7. Educação a Distância[Redireciona para o Portal]
	- 6.4.8. Estágios[Redireciona para o Portal]
	- 6.4.9. Pós-Graduação[Redireciona para o Portal]
- 6.5. Designação e Dispensa [Página Inicial com Serviços]
- 6.6. Educação Financeira
	- 6.6.1. Educação Financeira
	- 6.6.2. Bibliografia [desatualizada]
	- 6.6.3. Calculadora
	- 6.6.4. Cartilhas
	- 6.6.5. Cursos online
	- 6.6.6. Dicas
	- 6.6.7. Direitos Básicos do Consumidor[desatualizada sugiro substituir o título de Dia do Consumidor para Direitos do Consumidor]
	- 6.6.8. Endividamento
	- 6.6.9. Finanças para Casais
	- 6.6.10. Finanças para crianças [desatualizada sugiro substituir o título de Dia das crianças para somente Finanças para crianças]
	- 6.6.11. Finanças para mulheres[desatualizada sugiro substituir o título de Dia Internacional das Mulheres para Finanças para mulheres]
	- 6.6.12. Fotos
	- 6.6.13. Investimento em Tesouro Direto
	- 6.6.14. Lazer e férias[desatualizada sugiro retirar a palavra Julho e deixar o conteúdo como dica para quaisquer férias]
	- 6.6.15. Matérias da Revista da Casa[texto muito longo]
	- 6.6.16. Planilhas
	- 6.6.17. Sites interessantes
	- 6.6.18. Testes[especificar ex: testes sobre finanças]
- 6.6.19. Fórum[sem conteúdo]
- 6.6.20. Wiki[sem conteúdo]
- 6.7. Frequência e AfastamentosPágina Inicial com Serviços
	- 6.7.1. Relatório de viagem [sistema]
	- 6.7.2. Férias[sistema]
	- 6.7.3. Demonstrativo de frequência[sistema]
	- 6.7.4. Afastamentos[sistema]
	- 6.7.5. Recessos[sistema]
	- 6.7.6. Registro eletrônico[sistema]
	- 6.7.7. Passaporte de Serviço[link para Diretório]
- 6.8. Informações Funcionais[conteúdo incompatível com o título?]
	- 6.8.1. Dados Cadastrais[sistema]
	- 6.8.2. Dados Curriculares[sistema]
	- 6.8.3. Banco de Talentos[sistema]
	- 6.8.4. Informações sobre serviços[lista de serviços]
- 6.9. Lotação e Movimentação[Sem conteúdo?]
- 6.10. Pagamentos e Descontos [Página Inicial com Serviços]
	- 6.10.1. Contracheque[sistema]
	- 6.10.2. Margem Consignável[sistema]
	- 6.10.3. Comprovante de rendimentos[sistema]
	- 6.10.4. Recuperação de Imposto de Renda[sistema]
	- 6.10.5. Entrega da Declaração de Imposto de Renda [Redireciona para o Portal]
	- 6.10.6. Consulta a Acessos a Remuneração de Servidor [Sistema]
- 6.11. Recrutamento e Seleção [Página Inicial com Serviços]
- 6.12. Saúde
	- 6.12.1. DEPARTAMENTO MÉDICO[mudar para minúsculo+conteúdo Biblioteca está vazio]
		- 6.12.1.1. Ambulatório[permite comentários mas não é notícia]
		- 6.12.1.2. Emergência[bloco de destaque visível sem conteúdo + permite comentários mas não é notícia]
		- 6.12.1.3. Marcação de Consultas e Exames[destaque com título repetido + permite comentários mas não é notícia]
		- 6.12.1.4. Programa de Controle de Peso
			- 6.12.1.4.1. Tarefas Semanais
				- 6.12.1.4.2. Biblioteca
			- 6.12.1.4.3. Links interessantes [ocultar bloco de menu local sem conteúdo]
			- 6.12.1.4.4. Sobre o Programa
			- 6.12.1.4.5. Registrar alimentos
		- 6.12.1.5. Programa de Gestantes[título e subtítulo repetidos + bloco de destaques visível sem conteúdo]
			- 6.12.1.5.1. Curso[bloco de destaques visível sem conteúdo]
			- 6.12.1.5.2. Biblioteca[bloco de destaques visível sem conteúdo]
			- 6.12.1.5.3. Links interessantes[título e subtítulo repetidos + erro de
				- formatação do conteúdo + erro de formatação]
			- 6.12.1.5.4. Fotos[bloco de destaque visível sem conteúdo +

# permite comentários mas não é notícia]

- 6.12.1.5.5. Fórum[sem conteúdo]
- 6.12.1.6. Programa de Assistência ao Diabético
- 6.12.1.7. Programa de Exames Periódicos
- 6.12.1.8. Check-up[bloco de destaque visível sem conteúdo]
- 6.12.1.9. Programa de Avaliação e Tratamento da Hipertensão Arterial[bloco de destaque visível sem conteúdo]
- 6.12.1.10. Laboratório [miolo sem conteúdo]
	- 6.12.1.10.1. Apresentação [sem conteúdo]
	- 6.12.1.10.2. Como funciona[sem conteúdo]
	- 6.12.1.10.3. Todos os itens de menu estão sem conteúdo
- 6.12.2. Programa Pró-Saúde[Título repetido no topo e corpo do texto]
	- 6.12.2.1. Esclarecimentos sobre as despesas 2005/2007
		- 6.12.2.2. Apresentação
		- 6.12.2.3. Beneficiários
		- 6.12.2.4. Advertências e Penalidades
		- 6.12.2.5. Benefícios
		- 6.12.2.6. Estrutura
		- 6.12.2.7. Credenciados
		- 6.12.2.8. Assistência não Prevista
		- 6.12.2.9. Formas de Atendimento
		- 6.12.2.10. Carteiras
		- 6.12.2.11. Exclusão
		- 6.12.2.12. Informações Gerais
		- 6.12.2.13. Informações sobre Procedimentos
		- 6.12.2.14. Participação Financeira
		- 6.12.2.15. Reinclusão
		- 6.12.2.16. Regulamento
		- 6.12.2.17. Reembolso de Despesas
		- 6.12.2.18. Formulários
			- 6.12.2.18.1. Inscrição [mesmo DS]
			- 6.12.2.18.2. Inscrição com dispensa de carência[duplicado com DS]
			- 6.12.2.18.3. Cancelamento [mesmo DS]
			- 6.12.2.18.4. 2ª Via de Cartão[duplicado com DS]
			- 6.12.2.18.5. Requerimento de Permanência no Programa[não está

## no DS]

- 6.12.2.18.6. Autorização de Débito em Conta[não está no DS]
- 6.12.2.18.7. Inscrição de Dependente de Deputado[não está no DS]
- 6.12.2.18.8. Inscrição de Dependente de Servidor[mesmo DS]
- 6.12.2.18.9. Cancelamento[não está no DS]
- 6.12.2.18.10. 2ª Via de Cartão[não está no DS]
- 6.12.2.18.11. Dependência Econômica[não está no DS]
- 6.12.2.18.12. Requerimento de Manutenção de ex-cônjuge, ex
	- companheiro(a)[não está no DS]
	- 6.12.2.18.12.1. Livre Escolha:
- 6.12.2.18.13. Ressarcimento[não está no DS]
- 6.12.2.18.14. Requerimento[não está no DS]
- 6.12.2.19. Contatos
- 6.12.2.20. Pesquisa Credenciados [Sistema]
	- 6.12.2.20.1. AMHPDFlista de links [não há data de atualização]
- 6.12.2.21. Demonstrativo Mensal de Despesas [sistema]
- 6.12.2.22. Demonstrativo para Imposto de Renda [Sistema]
- 6.12.2.23. Relatório Demonstrativo para Imposto de Renda[sistema]
- 6.12.2.24. Relatório de Livre Escolha [sistema]
- 6.12.2.25. Assistência Odontológica
	- 6.12.2.25.1. Rede credenciada [Sistema]
	- 6.12.2.25.2. Livre Escolha
- 6.12.2.26. Cartilha[link para BD]
- 6.12.2.27. Dúvidas Frequentes[fonte muito grande]
- 6.12.2.28. Artigos
- 6.12.2.29. Autorização Prévia [fonte muito grande]
- 6.12.2.30. Cobertura do Pró-Saúde[fonte muito grande]
- 6.12.2.31. Como Utilizar a Assistência Odontológica [visão padrão da pasta]
- 6.12.2.32. Clínicas de Perícia Credenciadas
- 6.12.2.33. Ressarcimento de Despesas[fonte muito grande]
- 6.12.2.34. Cobrança Integral do Titular
- 6.12.2.35. Resolução Odontológica
- 6.12.2.36. Urgência Odontológica
- 6.12.2.37. Tabela Odontológica[conteúdo repetido do item 6.12.2.36]
	- 6.12.2.37.1. Procedimentos Gerais
	- 6.12.2.37.2. Cirurgia
	- 6.12.2.37.3. Dentística
	- 6.12.2.37.4. Endodontia
	- 6.12.2.37.5. Odontopediatria
	- 6.12.2.37.6. Prótese
	- 6.12.2.37.7. Periodontia
	- 6.12.2.37.8. Radiologia
- 6.12.2.38. Biblioteca de Documentos [sem conteúdo]
- **7.** Gestão Estratégica[Há 12 itens no menu, mas apenas 7 aparecem.]
	- Miolo: Diretrizes Estratégicas 2012-2023
	- Destaques: a. Projetos Corporativos 2013
		- b. Pesquisa de planejamento do Ciclo 2012-2023: Resultados [bloco de destaques visível sem conteúdo]
		- c. TANGRAM Saiba Mais [figura não aparece e página herda menu desnecessário para esse contexto]
		- d. Saiba como montar um projeto! Metodologia de Gestão de Projetos [redireciona para página interna]
	- 7.1. Ciclo de Gestão Estratégica 2012-2023
		- Miolo: Primeiro ciclo curto [redireciona para página interna]
			- o Ciclo de Gestão Estratégica 2012-2023[redireciona para página interna]
			- o Entenda o Ciclo de Gestão Estratégica 2012-2023 graficamente[gráfico que poderia estar integrado à página]
			- o Modelo de Governança (Portaria 233/2009) [redireciona para página interna]
		- 7.1.1. Missão, Visão e Valores[bloco de destaques visível sem conteúdo]
		- 7.1.2. Diretrizes Estratégicas[miolo é visão padrão da área 7]
		- 7.1.3. Programas eProjetos[bloco de destaques visível sem conteúdo]
			- Miolo: Ciclo de Gestão Estratégica 2012-2023 [redireciona para página interna].
				- o Portfolio Corporativo 2013 [pdf]
		- 7.1.4. Programas e Projetos do Ciclo de C Prazo de Transição 2012 [redireciona página interna]Histórico[bloco de destaques visível]
			- 7.1.4.1. Ciclo de Gestão Estratégica 2009-2011
				- 7.1.4.1.1. Missão, Visão, Valores e Premissas[parte do conteúdo se repete em 7.1.4.1.2.]
				- 7.1.4.1.2. Premissas[conteúdo se repete em 7.4.1.1. e bloco de destaques visível sem conteúdo]
				- 7.1.4.1.3. Plano Estratégico Corporativo[sem conteúdo]
				- 7.1.4.1.4. Projetos Corporativos 2009-2011[bloco de destaques visível sem conteúdo]
				- 7.1.4.1.5. Mapa Estratégico Corporativo[bloco de destaques visível sem conteúdo]
- 7.1.4.1.6. Objetivos Estratégicos Corporativos
- 7.1.4.1.7. Indicadores
- 7.1.4.1.8. Planos Estratégicos Setoriais
	- 7.1.4.1.8.1. DIRAD<sub>[sem</sub> conteúdo]
	- 7.1.4.1.8.1.1. Mapa Estratégico[bloco de destaques visível sem conteúdo]
	- 7.1.4.1.8.1.2. Objetivos Estratégicos DIRAD[bloco de destaques visível sem conteúdo]
	- 7.1.4.1.8.1.3. Indicadores e Metas[bloco de destaques visível sem conteúdo]
	- 7.1.4.1.8.1.4. Projetos Estratégicos[bloco de destaques visível sem conteúdo]
	- 7.1.4.1.8.1.5. Arquivos de Interesse[bloco de destaques visível sem conteúdo]
- 7.1.4.1.8.2. DRH[bloco de destaques visível sem conteúdo]
	- 7.1.4.1.8.2.1. Mapa Estratégico[bloco de destaques visível sem conteúdo]
	- 7.1.4.1.8.2.2. Objetivos Estratégicos DRH[bloco de destaques visível sem conteúdo]
	- 7.1.4.1.8.2.3. Indicadores e Metas[bloco de destaques visível sem conteúdo]
	- 7.1.4.1.8.2.4. Projetos Estratégicos[bloco de destaques visível sem conteúdo]
	- 7.1.4.1.8.2.5. Comitê Setorial de Gestão DRH[bloco de destaques visível sem conteúdo]
	- 7.1.4.1.8.2.6. Escritório Setorial de Gestão Estratégica DRH[sem conteúdo]
	- 7.1.4.1.8.2.7. RAEs Setoriais[bloco de destaques visível sem conteúdo]
	- 7.1.4.1.8.2.8. Material Complementar[bloco de destaques visível sem conteúdo]
- 7.1.4.1.8.3. SECIN[bloco de destaques visível sem conteúdo]
	- 7.1.4.1.8.3.1. Diretrizes Estratégicas[bloco de destaques visível sem conteúdo]
	- 7.1.4.1.8.3.2. Mapa Estratégico[bloco de destaques visível sem conteúdo]
	- 7.1.4.1.8.3.3. Objetivos Estratégicos[bloco de destaques visível sem conteúdo]
	- 7.1.4.1.8.3.4. Indicadores e Metas[bloco de destaques visível sem conteúdo]
	- 7.1.4.1.8.3.5. Projetos Estratégicos[bloco de destaques visível sem conteúdo e texto muito longo]
	- 7.1.4.1.8.3.6. Comitê Setorial de Gestão[bloco de destaques visível sem conteúdo]
	- 7.1.4.1.8.3.7. Escritório Setorial de Gestão Estratégica[bloco de destaques visível sem conteúdo]
	- 7.1.4.1.8.3.8. RAEs Setoriais[bloco de destaques visível sem conteúdo]
	- 7.1.4.1.8.3.9. Histórico e Evolução[bloco de destaques visível sem conteúdo, texto longo]
- 7.1.4.1.8.4. DILEG[bloco de destaques visível sem conteúdo]
	- 7.1.4.1.8.4.1. Mapa Estratégico[bloco de destaques visível sem conteúdo]
- 7.1.4.1.8.4.2. Indicadores e Metas[falta texto introdutório + bloco de destaques visível sem conteúdo]
- 7.1.4.1.8.4.3. Objetivos Estratégicos[bloco de destaques visível sem conteúdo]
- 7.1.4.1.8.4.4. Arquivos de Interesse[bloco de destaques visível sem conteúdo]
- 7.1.4.1.8.4.5. Projetos Estratégicos[bloco de destaques visível sem conteúdo]
	- 7.1.4.1.8.4.5.1. DILEG COMPETÊNCIAS[mudar para minúsculo + bloco de destaques visível sem conteúdo]
	- 7.1.4.1.8.4.5.2. DILEG CAPACITAÇÃO[mudar para minúsculo + bloco de destaques visível sem conteúdo]
	- 7.1.4.1.8.4.5.3. PLANO DE COMUNICAÇÃO[mudar para minúsculo + bloco de destaques visível sem conteúdo]
	- 7.1.4.1.8.4.5.4. DILEG INFRAESTRUTURA[mudar para minúsculo + bloco de destaques visível sem conteúdo]
	- 7.1.4.1.8.4.5.5. GESTÃO DE PROCESSOS[mudar para minúsculo + bloco de destaques visível sem conteúdo]
	- 7.1.4.1.8.4.5.6. MODERNIZAÇÃO TECNOLÓGICA[mudar para minúsculo + bloco de destaques visível...]
	- 7.1.4.1.8.4.5.7. INTERAÇÃO INSTITUCIONAL [mudar para minúsculo + bloco de destaques visível sem conteúdo]
	- 7.1.4.1.8.4.5.8. DILEG PARCERIAS[mudar para minúsculo + bloco de destaques visível sem conteúdo]
	- 7.1.4.1.8.4.5.9. DILEG CIDADANIA[mudar para minúsculo + bloco de destaques visível sem conteúdo]
	- 7.1.4.1.8.4.5.10. EXCELÊNCIA NO ATENDIMENTO[mudar para minúsculo + bloco de destaques visível...]
	- 7.1.4.1.8.4.5.11. GESTÃO DA INFORMAÇÃO [mudar para minúsculo + bloco de destaques visível sem conteúdo]
- 7.1.4.1.8.4.6. Comitê Setorial de Gestão DILEG[permite comentários mas não é notícia + bloco de destaques visível...]
- 7.1.4.1.8.4.7. Escritório Setorial de GE DILEG[permite comentários mas não é notícia + bloco de destaques visível...]
- 7.1.4.1.8.4.8. Notícias
- 7.1.4.1.8.5. SECOM[bloco de destaques visível sem conteúdo]
	- 7.1.4.1.8.5.1. Mapa Estratégico[imagem poderia vir na mesma página + bloco de destaques visível sem conteúdo]
	- 7.1.4.1.8.5.2. Objetivos Estratégicos[bloco de destaques visível sem conteúdo]
	- 7.1.4.1.8.5.3. Missão[bloco de destaques visível sem conteúdo]
	- 7.1.4.1.8.5.4. Projetos Estratégicos[bloco de destaques visível sem conteúdo]
	- 7.1.4.1.8.5.5. Comitê Setorial de Gestão[bloco de destaques visível sem conteúdo]
	- 7.1.4.1.8.5.6. Escritório Setorial de Gestão Estratégica[bloco de destaques visível sem conteúdo]
	- 7.1.4.1.8.5.7. RAEs Setoriais[bloco de destaques visível sem conteúdo]
	- 7.1.4.1.8.5.8. Arquivos de Interesse[Só contém 1 item, não é necessário agrupador + bloco de destaques visível...]
- 7.1.4.1.8.6. CENIN
- 7.1.4.1.8.6.1. Diretrizes Estratégicas[bloco de destaques visível sem conteúdo]
- 7.1.4.1.8.6.2. Mapa Estratégico[imagem poderia vir na mesma página + bloco de destaques visível sem conteúdo]
- 7.1.4.1.8.6.3. Objetivos Estratégicos[bloco de destaques visível sem conteúdo]
- 7.1.4.1.8.6.4. Indicadores e Metas[bloco de destaques visível sem conteúdo]
- 7.1.4.1.8.6.5. Projetos Estratégicos[bloco de destaques visível sem conteúdo]
- 7.1.4.1.8.6.6. Matriz de Impacto[bloco de destaques visível sem conteúdo]
- 7.1.4.1.8.6.7. Material de Apoio[Só contém 1 item, não é necessário agrupador + bloco de destaques visível...]
- 7.2. Gestão de Processos[miolo: item 7.1.5.1]
	- 7.2.1.1. Novidades[visão padrão da pasta + bloco de destaques visível sem conteúdo]
	- 7.2.1.2. Conceitos[sem conteúdo]
		- 7.2.1.2.1. Por que gerenciar processos?
		- 7.2.1.2.2. Gestão por Processos
		- 7.2.1.2.3. Gestão de Processos
		- 7.2.1.2.4. Gestão da Informação[falta citar fonte]
		- 7.2.1.2.5. Gestão do Conhecimento
		- 7.2.1.2.6. Gestão da Mudança[falta citar fonte]
		- 7.2.1.2.7. Business Process Management (BPM)[falta citar fonte]
		- 7.2.1.2.8. Business Process Modeling Notation (BPMN)[faltacitarfonte]
		- 7.2.1.2.9. Plano de Classificação Funcional
	- 7.2.1.3. Catálogo de Processos[bloco de menu + bloco de destaques visível sem conteúdo]
- 7.3. Gestão de Projetos
	- Miolo: a) RAE [link quebrado]
	- b) primeiro contato [sem conteúdo]
	- c) Metodologia remete para 7.1.6.2 --
	- d) Montar seu projeto remete para 7.1.6.3.3.
	- e) Amplie seu conhecimento [link quebrado]
	- 7.3.1.1. Programas e Projetos2012
		- 7.3.1.1.1. Termos de Abertura
		- 7.3.1.1.2. Declarações de Escopo
	- 7.3.1.2. Metodologia
		- 7.3.1.2.1. Ambiente Corporativo de Gestão de Projetos
		- 7.3.1.2.2. Fluxogramas
		- 7.3.1.2.3. Modelos de Documentos
	- 7.3.1.3. Material Didático[sem conteúdo]
		- 7.3.1.3.1. Artigos Técnicos[falta citação de fonte no artigo Como criar uma EAP]
		- 7.3.1.3.2. Primeiro Contato
			- 7.3.1.3.2.1. Primeiro Contato [sem conteúdo]
			- 7.3.1.3.2.2. Primeiro Contato segunda página [sem conteúdo]
		- 7.3.1.3.3. Monte seu Projeto destaque "Amplie seu Conhecimento" [link quebrado]
- 7.4. Cooperação Técnica Internacional[permite comentários mas não é notícia]
- 7.5. Programa de Acessibilidade[permite comentários mas não é notícia]
- 7.6. Comitê Gestor do Portal[Comunidade do CGP link quebra para quem não tem acesso à Comunidade]
- 7.7. Governança da Gestão Estratégica
	- 7.7.1. Conceitos[bloco de destaques visível sem conteúdo]
	- 7.7.2. Reuniões de Avaliação Estratégica
		- 7.7.2.1. Atas das RAEs Corporativas[permite comentários mas não é notícia]<br>7.7.2.2. Modelos de Documentos[bloco de destagues visível sem conteúdo]
			- Modelos de Documentos[bloco de destaques visível sem conteúdo]
	- 7.7.3. Escritórios Setoriais[blocos de menus sem conteúdo estão aparecendo em todas as páginas dos ESGES]
	- 7.7.4. Selo da Gestão Estratégica[sem conteúdo]
- 7.8. Acontece na Gestão Estratégica[menudesconfigurado repete todo o menu da área 7 e ocupa a metade de toda a página]
- 7.9. Documentos e publicações:
	- a) Boletins da Estratégia [colocar em ordem decrescente, os mais recentes primeiro] --
	- b) Normativos [sem conteúdo]
- 7.10. Contato
- 7.11. Fórum[sem conteúdo]
- 7.12. Wiki[sem conteúdo]

# 8. Documentação e Informação

- 8.1. Bases de Dados
	- 8.1.1. ABNT [Redireciona para link externo]
	- 8.1.2. Arquivo Sonoro[Redireciona para o portal]<br>8.1.3. Biblioteca Digital da Câmara[Redireciona p
	- Biblioteca Digital da Câmara[Redireciona para link externo]
	- 8.1.4. Biblioteca Digital Fórum[Redireciona para link externo]
	- 8.1.5. BVS Biblioteca Virtual em Saúde[Redireciona para link externo]
	- 8.1.6. Catálogo de Autoridades[Sistema]
	- 8.1.7. CCN Catálogo Coletivo Nacional[Redireciona para link externo]
	- 8.1.8. EBSCO Periódicos Estrangeiros[Redireciona para link externo]
	- 8.1.9. IOB Jurídico Online[Redireciona para link externo, mas falta seta]
	- 8.1.10. Proquest[Redireciona para link externo]
	- 8.1.11. Vlex[Redireciona para link externo]
- 8.2. Fontes de ReferênciaPágina Inicial com Serviços
	- 8.2.1. Dicionário Aurélio [Redireciona para link externo]
	- 8.2.2. Dicionário Houaiss [Redireciona para link externo]
	- 8.2.3. Dicionários e Glossários Online[Página com links]
	- 8.2.4. Fique por Dentro [Redireciona para o Portal]<br>8.2.5. Guia Telefônico[Diretório de Servicos]
	- Guia Telefônico[Diretório de Serviços]
	- 8.2.6. Indicadores Econômicos e Sociais[Redireciona para o Portal]
	- 8.2.7. Publicações da ONU[Redireciona para o Portal]
	- 8.2.8. Regimentos Internos de Parlamentos Estrangeiros[página com links]
	- 8.2.9. Tutorial da Reforma Ortográfica[Redireciona para o Portal]
- 8.3. Gestão de Documentos Página Inicial com Serviços
	- 8.3.1. Acompanhamento de Processos (Sidoc)[Sistema]
	- 8.3.2. Roteiro para Transferência e Eliminação de Arquivos[Textos longos, formatação ruim. Destaque aparecendo semconteúdo]
- 8.3.3. Tabela de Temporalidade [Redireciona para o Portal]
- 8.4. Publicações
	- 8.4.1. Boletim Administrativo[sistema]
	- 8.4.2. Catálogo de Obras Raras[Redireciona para a BD]
	- 8.4.3. Catálogo Edições Câmara[Redireciona para o Portal]
	- 8.4.4. Diário Oficial da União (DOU)[sistema]
- 8.4.5. Diários e Anais[Redireciona para o Portal]
- 8.4.6. Estudos Técnicos da Consultoria de Orçamento[Redireciona para o Portal]
- 8.4.7. Estudos Técnicos da Consultoria Legislativa[Redireciona para o Portal]
- 8.4.8. Manual de Redação[Redireciona para a BD]
- 8.5. Segurança da Informação[miolo: delitos informáticos deveria apontar para o Legin]
	- 8.5.1. Página Inicial [Visão padrão da página, não é necessário ter esse nome]
	- 8.5.2. Sobre o Projeto
	- 8.5.3. Discussão da Minuta
	- 8.5.4. Fórum[sem conteúdo]
	- 8.5.5. Bibliotecalsem conteúdol
	- 8.5.6. Lei de Acesso à Informação[Redireciona para o Portal]
- 8.6. Serviços de Biblioteca
	- 8.6.1. Conheça a Biblioteca[Redireciona para o Portal]
	- 8.6.2. Biblioteca Digital da Câmara[Redireciona para a BD]
	- 8.6.3. Catálogo da Biblioteca[Sistema]
	- 8.6.4. Coleção de Jornais[Redireciona para o Portal]
	- 8.6.5. Dicas e Novidades da Biblioteca
	- 8.6.6. Livros Novos[Redireciona para o Portal]
	- 8.6.7. Sugestão de Livros e Periódicos[sistema]
	- 8.6.8. Sumário de Revistas[sistema]
- 8.7. Solicitação de Pesquisa[Texto longo e pouco destaque para o formulário]

# **9.** Comunicação e Relacionamento Serviços + menu local

- 9.1. Notícias CamaraNet
	- 9.1.1. Noticias
	- 9.1.2. Avisos
- 9.2. Revista da Casa[desatualizada out/2012]
	- 9.2.1. Editorial
	- 9.2.2. Encarte
	- 9.2.3. Destaques
	- 9.2.4. Perfil
	- 9.2.5. Casa Solidária
	- 9.2.6. História de Superação
	- 9.2.7. Vitrine
	- 9.2.8. Papo de Adolescente
	- 9.2.9. Cultura e Lazer
	- 9.2.10. Somos História
	- 9.2.11. Viver Bem
	- 9.2.12. Estreitando Laços
	- 9.2.13. Gestão Ambiental
	- 9.2.14. Informática
	- 9.2.15. Educação Financeira
	- 9.2.16. Plenarinho
	- 9.2.17. Você Sabia?
	- 9.2.18. Processo Legislativo
	- 9.2.19. Instante Jurídico
	- 9.2.20. Gramática
	- 9.2.21. Capacitação e Treinamento
	- 9.2.22. Programa Pró-Equidade de Gênero e Raça
- 9.3. WebCâmara [Redireciona para o Portal]
- 9.4. Agência Câmara [Redireciona para o Portal]
- 9.5. Jornal da Câmara [Redireciona para o Portal]
- 9.6. TV Câmara [Redireciona para o Portal]
- 9.7. Rádio Câmara [Redireciona para o Portal]
- 9.8. Banco de Imagens [Redireciona para o Portal]
- 9.9. Plenarinho [Redireciona para o Portal]
- 9.10. Visitação Institucional [Redireciona para o Portal]
- 9.11. Eventos, Arte e Cultura[Página Inicial com Serviços]
	- 9.11.1. Agenda de Eventos [Redireciona para o Portal]
	- 9.11.2. Centro Cultural [Redireciona para o Portal]
- 9.12. Banco de Notícias Selecionadas (BNS)[sistema]
- 9.13. Programas Institucionais
	- 9.13.1. Acessibilidade de Pessoas com Deficiência [Redireciona para o Portal]
	- 9.13.2. Bosque dos Constituintes [Redireciona para o Portal]
	- 9.13.3. Câmara em Ideias
		- 9.13.3.1. Bienal Câmara em Ideias[visão padrão da pasta + bloco de destaques visível sem conteúdo]
		- 9.13.3.2. Banco de Ideias [sem conteúdo]
		- 9.13.3.3. Ideias de Sucessolsem conteúdol
		- 9.13.3.4. Premiação<sup>[</sup>sem conteúdo]
		- 9.13.3.5. Edições Anteriores[sem conteúdo, não deveria ser um link, só agrupador]
			- 9.13.3.5.1. 2006
			- 9.13.3.5.2. 2008[menudesconfigurado +bloco de destaques visível sem conteúdo]
		- 9.13.3.6. Biblioteca de Documentos<sup>[sem conteúdo]</sup>
		- 9.13.3.7. Fórum[sem conteúdo]
		- 9.13.3.8. Wiki[sem conteúdo]
		- 9.13.3.9. Galeria de imagens[sem conteúdo]
	- 9.13.4. CD-Cidadania
		- 9.13.4.1. Campanhas
		- 9.13.4.2. Campanha Natal sem Fome 2012[Deveria ser um item de 9.13.4.1 + bloco de destaques visível sem conteúdo]
		- 9.13.4.3. Conhecendo o Comitê[bloco de destaques visível sem conteúdo]
		- 9.13.4.4. Fale Conosco<sup>[Sem</sup> conteúdo]
		- 9.13.4.5. Institucional[Miolo sem conteúdo]
			- 9.13.4.5.1. Diretoria[Sem conteúdo]
			- 9.13.4.5.2. Conselho Fiscal[Sem conteúdo]
		- 9.13.4.6. Prestação de Contas[Sem conteúdo]
			- 9.13.4.6.1. Ano 2012
			- 9.13.4.6.2. Ano 2011
			- 9.13.4.6.3. Ano 2010
		- 9.13.4.7. Entidades<sup>[Sem conteúdo]</sup>
			- 9.13.4.7.1. Doações
		- 9.13.4.8. Biblioteca de Documentos<sup>[Sem conteúdo]</sup>
		- 9.13.4.9. Fórum[Sem conteúdo]
		- 9.13.4.10. Wiki[Sem conteúdo]
		- 9.13.4.11. Imagens[3 pastas sem conteúdo ocultar]
	- 9.13.5. Cooperação Técnica[Redireciona para o Portal]
	- 9.13.6. Desmaterialização de Processos e Documentos[Redireciona para o Portal]
	- 9.13.7. EcoCâmara[Redireciona para o Portal]
	- 9.13.8. Escola de Cidadania[Redireciona para o Portal]
	- 9.13.9. Estágio Visita[Redireciona para o Portal]
	- 9.13.10. Gestão do Conhecimento[Redireciona para o Portal]
	- 9.13.11. Interação Legislativa[Redireciona para o Portal]
	- 9.13.12. Kit Legislativo[Redireciona para o Portal]
- 9.13.13. Medalha Mérito Legislativo[Redireciona para o Portal]
- 9.13.14. Parlamento Jovem[Redireciona para o Portal]
- 9.13.15. Premiações e Comendas[Redireciona para o Portal]
- 9.13.16. Pró-Adolescente[destaque aparecendo sem conteúdo, título repetido] 9.13.16.1. Inscrição
	- 9.13.16.2. Secretaria Executiva do Pró-Adolescente
	- 9.13.16.3. Centro Salesiano do Menor CESAM
	- 9.13.16.4. Projetos
	- 9.13.16.5. Plantão de Apoio Escolar
		- 9.13.16.5.1. Registro de Frequência Matutino e Vespertino
	- 9.13.16.6. Formulário de inscrição [duplicado com o DS]
	- 9.13.16.7. Espaço Viva Leitura[erro de digitação]
	- 9.13.16.8. Área dos Prós
		- 9.13.16.8.1. Atualização de dados cadastrais [serviço está no DS sem esse formulário]
		- 9.13.16.8.2. Aniversariantes [dezembro desatualizado]
	- 9.13.16.9. Fique Por Dentrolpágina desatualizada]
	- 9.13.16.10. Perfil[desatualizado e uso de gift animado]
	- 9.13.16.11. Desligamento
	- 9.13.16.12. Programa de Aprendizagem
		- 9.13.16.12.1. Legislação [devem ser link para o legin]
	- 9.13.16.13. BLOG e Álbum de Fotos[sem conteúdo explicativo e um dos links não abre]
	- 9.13.16.14. Oficina de Rádio[formulário de inscrição não está no DS]
	- 9.13.16.15. Curso de Inglês[sem conteúdo ocultar]
	- 9.13.16.16. Fale Conosco[sem conteúdo ocultar]
	- 9.13.16.17. Documentário Programa de Apoio ao Trabalho do Adolescente [link quebrado]
	- 9.13.16.18. Fórum[sem conteúdo ocultar]
	- 9.13.16.19. Wikilsem conteúdo ocultarl
	- 9.13.16.20. Biblioteca de Documentos[sem conteúdo ocultar]
	- 9.13.16.21. Oficina de Convivência e Jogos Cooperativos
		- DeBoa.com[desatualizado conteúdo vencido 2012 ocultar]
- 9.13.17. Prêmio Dr Pinottiok
- 9.13.18. Pró-Equidade de Gênero e Raça[Redireciona para o Portal]
- 10. Orçamento da União
	- 10.1. Orçamento Brasil [Redireciona para o Portal]